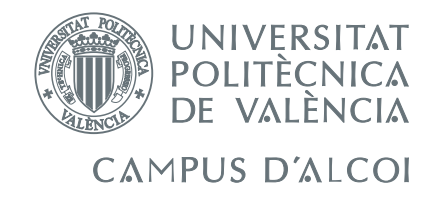

# TRABAJO FIN DE GRADO

# Control en cascada de la temperatura de un reactor continuo de tanque agitado encamisado

Alumno: José Llácer España

Directores: Adolfo Hilario Caballero Salvador C. Cardona Navarrete

GRADO EN INGENIERÍA QUÍMICA

Convocatoria de defensa: febrero-marzo de 2018

## Resumen

<span id="page-1-0"></span>En este trabajo de final de grado, se va a realizar la virtualización de una planta, en este caso de un reactor de tanque agitado encamisado, con el fin de aplicar dos estrategias de control: el PID estándar y el control en cascada. Este control se pretende realizar mediante lo que se conoce en términos anglosajones como hardware in the loop (HIL), que consiste en aplicar el control haciendo uso de un PLC (Programmed Logic Controller) sobre la planta virtualizada.

El primer paso será obtener el modelo matemático no lineal de la planta, que tras realizarle una discretización, se podrá implementar en LabVIEW para que se le puedan aplicar las estrategias de control propuestas. También se linealizará con el fin de poder diseñar los controladores sobre el lugar geométrico de las raíces.

Las simulaciones que se realizarán serán, primero control PID (Diseñado haciendo uso de Matlab y Simulink) sobre la planta virtualizada con LabVIEW, luego control en cascada, y por último, aplicar el control programando un PLC Siemens S7-1214C también sobre la planta virtualizada. Todas ellas serán validadas con los resultados obtenidos en las simulaciones de Matlab y Simulink.

Para concluir, se recogerán los datos de la simulación con el autómata para comparar que sistema de control es más óptimo.

Palabras clave: Control en cascada, Virtualización, Industria 4.0, PLC, Autómata, PID.

#### Agradecimientos

Me gustaría agradecer a mis tutores del trabajo de final de grado, Adolfo Hilario Caballero y Salvador C. Cardona Navarrete, su implicación, confianza y motivación recibida a lo largo del desarrollo de mi proyecto. Ellos también han dedicado gran parte de su tiempo e interés en que el trabajo quedase como quería.

En especial agradecer a mi tutor Adolfo Hilaro Caballero, por haberme cedido también algunos diagramas de bloques que he utilizado en el trabajo.

# Índice general

<span id="page-2-0"></span>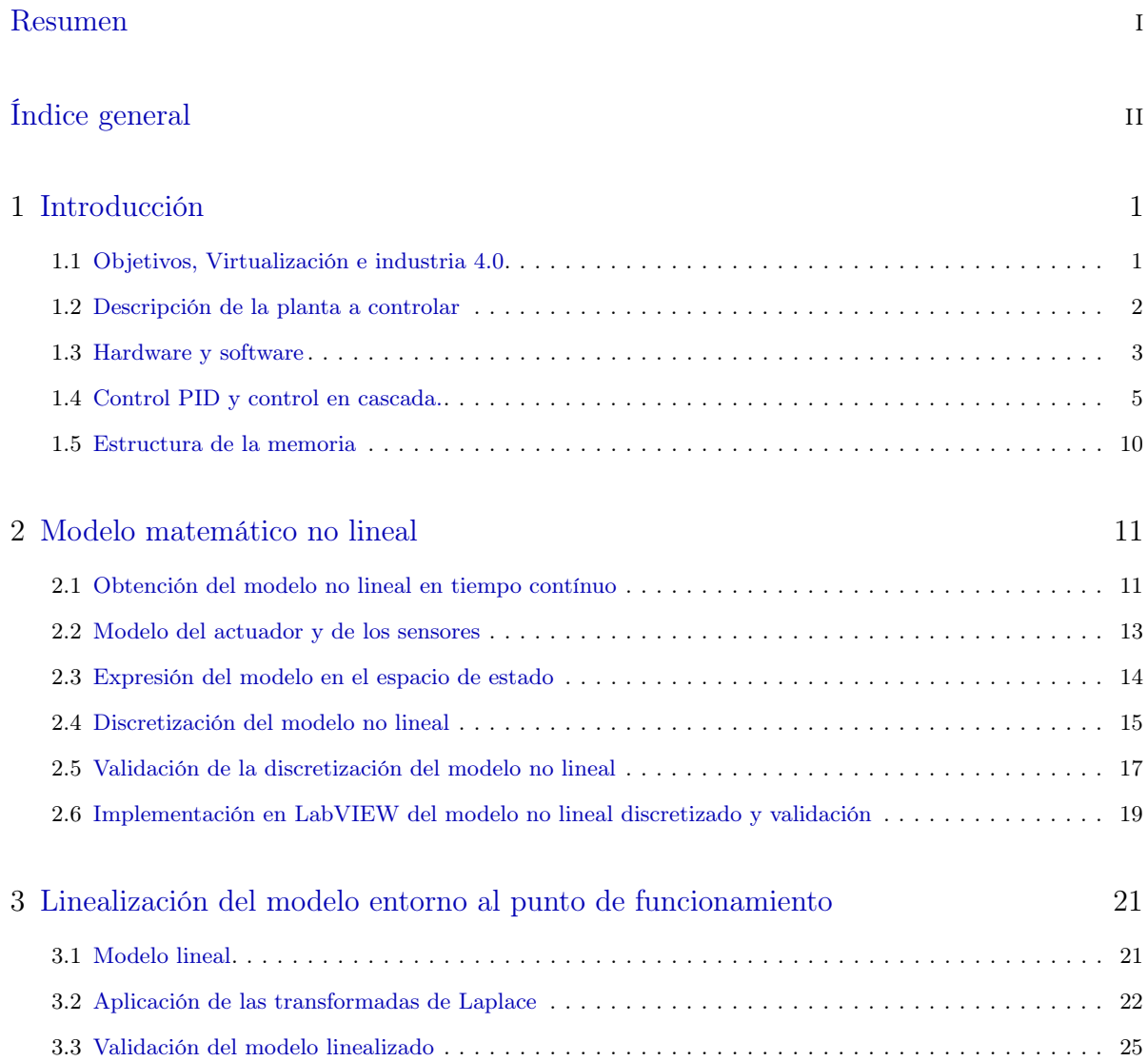

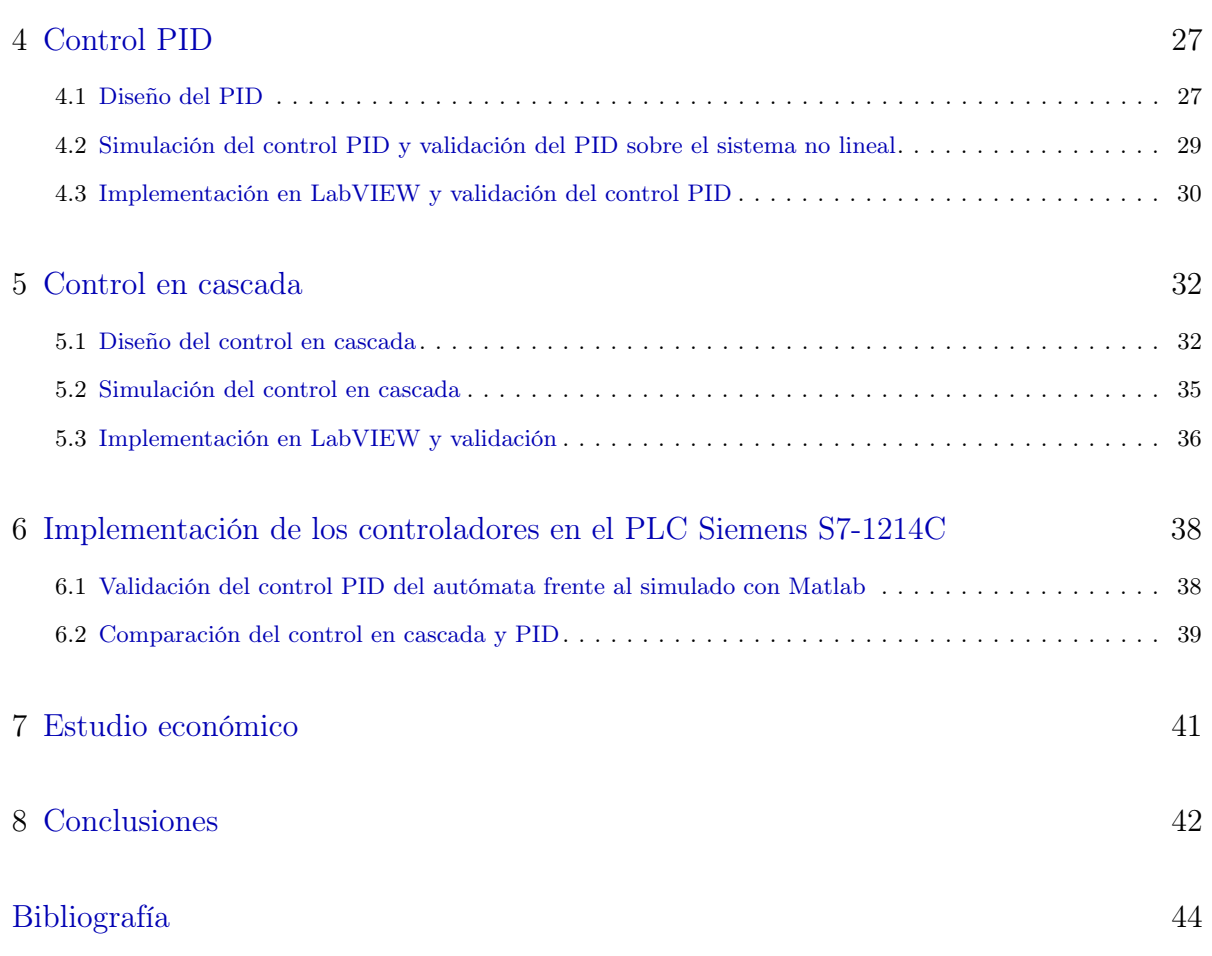

### Capítulo 1

# Introducción

### <span id="page-4-1"></span><span id="page-4-0"></span>1.1 Objetivos, Virtualización e industria 4.0

Hoy en día, estamos viviendo el principio de un cambio en la concepción tradicional de la industria, o lo que se empieza a conocer como la cuarta revolución industrial. Esta revolución, aún no es una realidad ya consolidada, sino algo que se está empezando a llevar a cabo poco a poco en las industrias.

Esto es debido a la implementación en las industrias de la virtualización de procesos, en la que se pretende una mejora del intercambio de información, haciéndolo instantáneo y permanente a lo largo del proceso.

En definitiva, lo que se pretende es vincular el proceso físico, a un software, permitiendo, además de una automatización, que los sistemas trabajen de forma más eficiente.

Una de las consecuencias sobre las empresas, va a ser las inversiones que van a tener que realizar, ya que se va a necesitar un equipamiento diferente (uso masivo de sensores, actuadores...). Además, los perfiles profesionales también van a verse modificados, ya que la gente que diseñe y lleve a la práctica este sistema de trabajo, ha de tener conocimientos informáticos en desarrollo de software, simulación, control y ciberseguridad entre otros.

La ciberseguridad en este método de trabajo es crítica, ya que la cantidad de información generada y transportada va a ser inmensa, a la vez que puede ser también confidencial, y de gran valor a la hora de ser una empresa competitiva. Por lo que siempre estará la posibilidad de hackeo y se deberá de tomar precauciones, preparando a tu personal para la defensa de estos ciberataques.

Otro aspecto que deberá de dominar el personal dedicado a este fin, es el manejo de Big Data, que se define como las actividades relacionadas con el uso y manejo de grandes conjuntos de información. A menudo, también se define como el uso de métodos que permiten extraer patrones a estos grandes conjuntos de datos, con el fin de mejorar cualquier proceso.

Otro factor, que será en el que nos centraremos en este trabajo, junto al control, es la capacidad de realizar simulaciones. Es decir, a partir de datos, generar modelos matemáticos que reproduzcan con la mayor similitud posible dichos datos. Esto permitirá la optimización del proceso de diseño, ya que, el método tradicional era más bien ensayo-error, cosa que podía generar gastos innecesarios si simulas previamente lo que estás diseñando.

Además, el control en sí, vendrá muy ligado en este aspecto a las simulaciones, ya que mediante éstas, podrás llevar el sistema a sus límites y planificar un control más preciso.

El principal objetivo de este trabajo, va a ser el de diseñar algunos sistemas de control de la temperatura, de la planta que se va a explicar a continuación.

Ésto se va a conseguir, primero mediante una virualización de la planta (Modelo matemático), y posteriormente aplicando algunas técnicas de control como son, el control PID y el control en cascada. También se realizarán comparaciones para ver cual de las técnicas de control es más satisfactoria.

### <span id="page-5-0"></span>1.2 Descripción de la planta a controlar

En la industria alimenticia se utilizan tanques para contener ciertos fluidos (Leche, aguas, aceites...), que se han de mantener a temperatura constante por lo que será necesario implementar un sistema de control de la temperatura para el correcto funcionamiento de las instalaciones.

Para conseguir esto, en nuestro trabajo ofrecemos la alternativa de incorporar una camisa de fluido alrededor del tanque, consiguiendo así, mediante modificaciones en su temperatura o caudal, regular la temperatura interna del tanque.

El esquema de dicho tanque sería el siguiente:

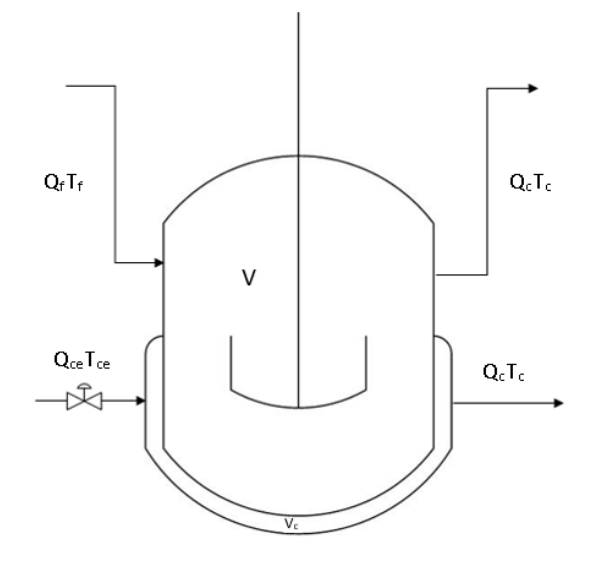

Figura 1.1: Esquema del tanque encamisado

Como vemos, el tanque y la camisa están cerrados, por lo que mantendrán su volumen constante. Además observamos como las temperaturas y los caudales serán las variables que influirán en el comportamiento de nuestro sistema.

Los fluidos que circularán en nuestra planta serán, agua en el tanque, y agua presurizada por la camisa, por lo que el rango de temperaturas que podrá alcanzar será mayor.

El sistema estará en un punto de funcionamiento, al que llamaremos el régimen permanente. El valor que adquieren las variables en este caso serán:

- $\rho = 1000kg/m^3$
- $C_p = 4,18kJ/kg^{\circ}C$
- $UA = 4180 kJ/s^{\circ}C$
- $V = 5m^3$
- $V_c = 2m^3$
- $Q_f = 0.25 \frac{m}{s}$
- $Q_c = 0.05 \frac{m}{s}$
- $T_p = 50^{\circ}C$
- $T_c = 55^{\circ}C$
- $T_f = 30^{\circ}C$
- <span id="page-6-0"></span> $T_{ce} = 155^{\circ}C$

### 1.3 Hardware y software

Para realizar las simulaciones de los sistemas de control que utilizaremos, se hará uso de distinto software y hardware.

### 1.3.1 Software

El software utilizado a lo largo del trabajo ha sido: Matlab, Simulink (Herramienta interna de Matlab) y LabVIEW.

Matlab es la herramienta de programación que hemos utilizado para ejecutar las simulaciones y obtener las gráficas que presentaremos como resultados. En el ámbito de la industria 4.0, es muy importante tener acceso a programas de estas características, ya que será el que nos permita desarrollar las simulaciones y los cálculos matemáticos complejos que requieren este tipo de trabajos.

Simulink es una herramienta adicional que proporciona Matlab, la cual se especifica ya que es donde se implementan los diagramas de bloques, que son los que se simulan posteriormente, de una manera intuitiva y preprogramada. Cada bloque posee una programación interna que nos facilitará la extensa tarea de programación que se debería realizar para poder llevar a cabo todas las simulaciones pertinentes.

Por último, LabVIEW es un software que en nuestro caso, lo utilizamos para realizar la virtualización de la planta. Es de gran utilidad, ya que puedes tener acceso a dicha planta desde el exterior, de manera que, mediante tarjetas de adquisición de datos, puedes introducir información dentro de la planta. Esta información que se proporciona puede ser, desde sensores, hasta el mismo autómata que vamos a utilizar en este trabajo, que será el que actúe como controlador.

#### 1.3.2 Hardware

En cuanto al hardware utilizado en este trabajo, se utilizará un PLC (Programmed Logic Controller) Siemens S7-1214C. Este autómata será el que utilicemos para controlar la planta virtualizada. Es decir, mediante este dispositivo, que es capaz de controlar una planta real, lo conectaremos a nuestra planta virtualizada y éste hará la misma función que ejercería sobre la planta real, por lo que las simulaciones y la programación del autómata en estas condiciones, nos permitiría más adelante llevar a cabo el control de la planta en la realidad, ahorrándonos tiempo de ensayos en planta.

La ecuación que utiliza el PLC es la siguiente:

$$
y = K_p \left( (b w - x) + \frac{1}{T_i s} (w - x) + \frac{T_D s}{a T_D s + 1} (c w - x) \right)
$$

En la que:

| $\boldsymbol{y}$            | Salida del algoritmo PID            |
|-----------------------------|-------------------------------------|
| $K_p$                       | Ganancia proporcional               |
| $\mathcal{S}_{\mathcal{S}}$ | Operador laplaciano                 |
| b                           | La que llamamos normalmente $\beta$ |
| $\overline{w}$              | Referencia o consigna               |
| $\mathcal{X}$               | Valor real                          |
| $T_i$                       | Tiempo de integración               |
| $\overline{a}$              | La que solemos llamar $\alpha$      |
| $T_D$                       | Tiempo derivativo                   |
| $\epsilon$                  | La que solemos llamar $\gamma$      |

Tabla 1.1: Parámetros PLC

El PLC se comunicará con la planta, permitiendo el flujo de información en dos direcciones, mediante una tarjeta de adquisición de datos [NI-USB 6001](http://www.ni.com/es-es/support/model.usb-6001.html) cuyas comunicaciones establecidas vienen explicadas en la siguiente imagen:

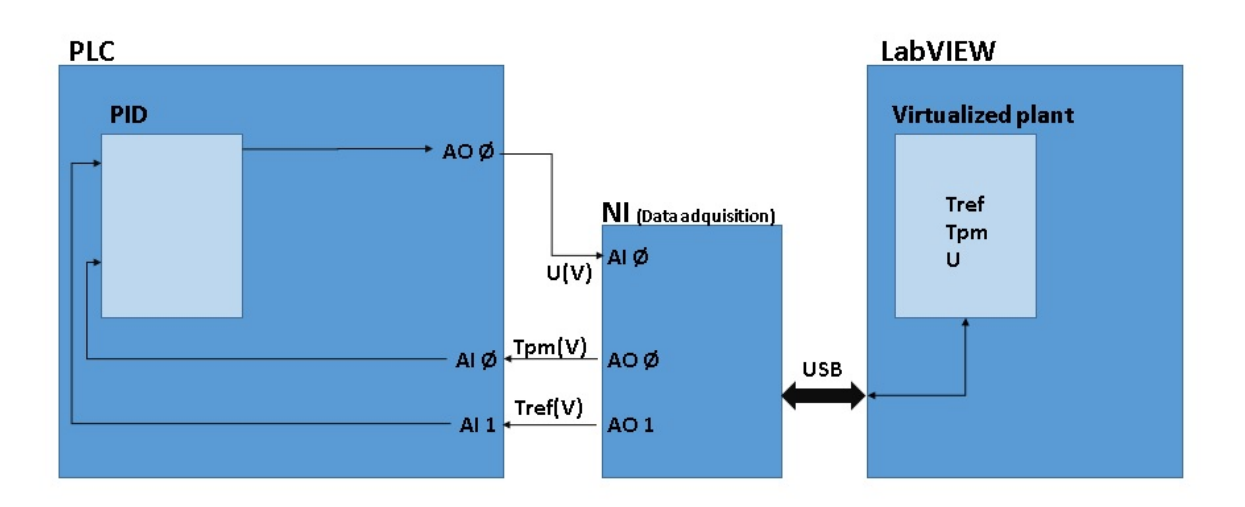

Figura 1.2: Flujo de información entre el PLC y la planta virtualizada

### <span id="page-8-1"></span><span id="page-8-0"></span>1.4 Control PID y control en cascada.

#### 1.4.1 PID

En esta sección se va diseñar el sistema de control, sintonizando un PID como único controlador, el modelo del cual será:

$$
u(t) = Ke(t) + \frac{K}{T_i} \int_0^t e(t)dt + KT_d \frac{de(t)}{dt}
$$
\n(1.1)

Donde  $e(t)$  es la función del error.

Para obtener su función de transferencia, se tendrá que aplicar la transformada de Laplace y agrupar términos, de manera que se obtendrá:

$$
G_c(s) = \frac{U(s)}{E(s)} = K(1 + \frac{1}{T_i s} + T_d s)
$$

Esta forma es conocida como la estándar, que es la forma utilizada por la mayoría de los reguladores comerciales, ya que se configuran con estos parámetros  $(K, T_i, T_d)$ .

La forma que se utilizará para realizar el diseño en el lugar de las raíces, no es la estándar nombrada anteriormente, sino la forma en serie, cuya función de transferencia será:

$$
G_c'(s) = K'(1 + \frac{1}{T_i's})(1 + T_d's)
$$

Para diferenciar los polos y los ceros que aportará en el lugar de las raíces, también se puede expresar así:

$$
G'_{c}(s) = K'_{d} \frac{(s+c_{1})(s+c_{2})}{s}
$$

Donde:  $c_1 = \frac{1}{T}$  $T_d'$  $;c_2 = \frac{1}{T}$  $\overline{T'_i}$ ;  $K'_d = K'T'_d$ 

Se puede observar como el PID aporta dos ceros y un polo en el origen. Los ceros serán los que nos permitan mejorar la respuesta transitoria, ya que podremos elegir donde los queremos situar, dependiendo del método de sintonización. Por otra parte, el polo en el origen, será el que nos ayude a eliminar el error en régimen permanente.

Entonces, como sabemos que el diseño lo realizaremos en la forma en serie, y luego se pretenderá configurar un regulador comercial, que requerirá los parámetros de la forma estándar, necesitaremos saber las relaciones entre dichos parámetros, que serán:

$$
K = K'_d(c_1 + c_2)
$$

$$
T_i = \frac{c_1 + c_2}{c_1 c_2}
$$

$$
T_d = \frac{1}{c_1 + c_2}
$$

#### 1.4.2 Implementación práctica del PID

En este apartado se explicarán los dos grados de libertad (ecuación integro-diferencial), el filtro de la derivada y la medida, y los algoritmos antiwindup.

#### Ponderación de la referencia

Podemos definir el error, como la diferencia entre la referencia y la señal de salida.

$$
e(t) = r(t) - y(t)
$$

Entonces, la ecuación del PID la podemos escribir tal que así:

$$
u = K_p(r - y) + K_i \int_0^t e(t)dt + K_d(\frac{dr(t)}{dt} - \frac{dy(t)}{dt})
$$

Aquí es donde se realizará la llamada ponderación de la referencia, ya que se introducirán dos parámetros ( $\beta$  y  $\gamma$ ) cuyo valor vaya de 0 a 1, multiplicando la referencia en la parte proporcional y derivativa.

$$
u = K_p(\beta r - y) + K_i \int_0^t e(t)dt + K_d(\frac{\gamma dr(t)}{dt} - \frac{dy(t)}{dt})
$$

<span id="page-10-0"></span>Cuya función de transferencia, agrupada en términos de la referencia  $(R(s))$  y la salida  $(Y(s))$ será:

$$
U(s)=(\beta K_p+\frac{K_i}{s}+\gamma K_d s)R(s)-(K_p+\frac{K_i}{s}+K_d s)Y(s)
$$

#### Filtro de la derivada

La señal de salida proporcionada por los sensores, generalmente tiene ruido, por lo que se añade un nuevo parámetro llamado α, cuya función será eliminar dicho ruido. A ésto, se le llamará el filtro de la derivada. La función de transferencia resultante de aplicar el filtro de la derivada quedará:

$$
G_c(s) = K(1 + \frac{1}{T_i s} + \frac{T_d s}{\alpha T_d s + 1})
$$

Generalmente, el valor de $\alpha$ debe oscilar entre $\frac{1}{20}$  y  $\frac{1}{2}$  $rac{1}{2}$ .

(Seborg, Edgar y Mellichamp [2003\)](#page-47-1)

#### Filtro de la medida

Una alternativa para solucionar este ruido en la señal, es utilizar el filtro de la medida, que consiste en aplicar la siguiente función de transferencia a la salida del sensor:

$$
G_{fm}(s) = \frac{1}{\frac{(T_f s)^2}{2} + T_f s + 1}
$$

De manera que, a la hora de calcular la señal de error, se utiliza la señal ya filtrada. Por tanto, las tres acciones de control trabajan con la medida filtrada, y no solo la derivativa, por lo que no será necesario aplicar el filtro de la derivada.

El aplicar el filtro en las tres acciones de control, generan una señal con un ruido prácticamente nulo. Pero, por otra parte, provoca retrasos de información al controlador (en la realimentación), por lo que, en lazo cerrado, su comportamiento es más malo.

(Åström y Murray [2009\)](#page-47-2)

#### Algoritmos anti-windup

El efecto windup se da cuando la acción integral del controlador acumula el error durante demasiado tiempo. Para que esto ocurra, se han de dar tres circunstancias:

- Existe saturación en la acción de control (Valor límite).
- El regulador contiene la acción integral.

<span id="page-11-0"></span>El error se mantiene durante mucho tiempo en valores elevados.

Los sistemas lentos y en los que se dan cambios en la referencia muy pronunciados serán los más propensos a sufrir este tipo de comportamiento no deseado, ya que prácticamente siempre tendremos saturada la acción de control, y el controlador incluirá la acción integral.

Entonces se propondrán algunas estrategias para eliminar este comportamiento de nuestros reguladores, ya que será muy perjudicial para el sistema. Los dos algoritmos utilizados serán los siguientes:

#### Algoritmo back-calculation

Este algoritmo consiste en calcular la acción integral de la siguiente forma:

$$
u_i(t) = \int_0^t \left( \frac{K}{T_i} e(t) - \frac{1}{T_t} [v(t) - u(t)] \right) dt \tag{1.2}
$$

Donde  $v(t)$  es la acción de control calculada por el controlador, y  $u(t)$  es el valor de la acción de control ya saturada.

De esta manera, cuando la acción de control no está saturada, el controlador actúa como siempre. Pero cuando la acción de control se satura, la entrada al integrador, es la diferencia entre la acción de control clásica del PID, y una señal proporcional a la diferencia entre la acción de control no saturada y la saturada.

El parámetro de diseño de este algoritmo será  $T_t$ . Según la bibliografía, los valores óptimos para un PID será  $T_t = \sqrt{T_i T_d}$ , y para un PI,  $T_t = 0.5 T_i$ .

(Åström y Murray [2009\)](#page-47-2)

#### Algoritmo Clamping

En este caso, la estrategia que sigue este algoritmo, es, cuando la acción de control llega a la saturación, parar la acumulación del error (acción integral).

$$
u_i(t) = K_i \int_0^t e_i(t) dt
$$

En la que:

- Si  $u(t) \neq v(t)$ ;  $e_i(t) = 0$
- $\text{Si } u(t) = v(t); e_i(t) = e(t)$

Esto significa que, mientras la acción de control no esté saturada, acumula el error de la misma manera que la acción integral estándar, pero cuando ésta se sature, automáticamente dejará de acumular el error, haciendo que la acción de control integral se mantenga constante.

(Visioli [2006\)](#page-47-3)

### <span id="page-12-2"></span><span id="page-12-1"></span>1.4.3 Control en cascada

El objetivo del control se puede cumplir con otras estrategias a parte de la de un solo lazo realimentado. Una de estas alternativas es el control en cascada, que consta de dos lazos realimentados, uno dentro de otro.

El primario (o *master*) que controlara la variable de salida, y el secundario (o *slave*) que controlará directamente la perturbación antes de que afecte a la variable controlada por el primario.

En este tipo de control, el regulador primario decidirá el set point del secundario, dejando que sea éste el que controle la perturbación medida. Para que se pueda llevar a cabo ésto, habrá que adaptar la señal de control a la variable secundaria.

El control en cascada es una estrategia avanzada de control, que mejora notablemente el resultado de dicho control, pero que solo será válido en sistemas que cumplan una serie de requisitos o condiciones como:

- El control con un solo lazo realimentado, es malo frente algunas perturbaciones.
- Se puede medir una variable secundaria que da información respecto a alguna perturbación.
- Ha de existir una relación causal entre la variable manipulada y la perturbación o variable secundaria.
- La dinámica de la variable secundaria ha de ser más rápida que la de la primaria.

En la siguiente [Figura 1.3,](#page-12-0) se muestra el diagrama de bloques estándar de un control en cascada:

<span id="page-12-0"></span>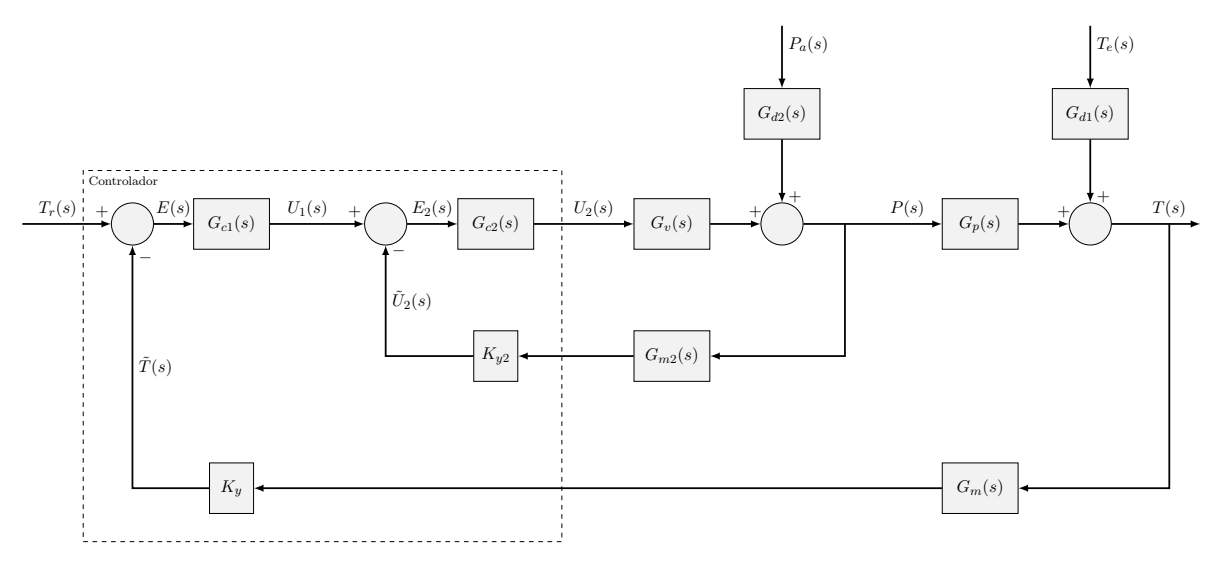

Figura 1.3: Diagrama de bloques de un control en cascada. Fuente: apuntes de Adolfo Hilario de la asignatura CeIPQ II

(Marlin [2000\)](#page-47-4)

### <span id="page-13-0"></span>1.5 Estructura de la memoria

La memoria va a constar de siete capítulos más.

En el [Capítulo 2,](#page-14-0) se va a obtener el modelo no lineal en tiempo continuo, y se le va a realizar una discretización que se validará mediante una serie de simulaciones.

El [Capítulo 3,](#page-24-0) se va a linealizar el modelo anterior entorno a un punto de funcionamiento, que también sera validado frente al modelo no lineal.

Luego, en el [Capítulo 4](#page-30-0) se diseñará un sistema de control de un solo lazo, mediante un regulador PID, que se implementará sobre el modelo no lineal, y se validará el resultado frente al control implementado en el modelo lineal. Además, se aplicará este control también sobre el modelo no lineal implementado en LabVIEW, comprobando si existen diferencias entre el de Matlab y el de LabVIEW.

Más tarde, en el [Capítulo 5,](#page-35-0) se hará lo mismo que en el capítulo del PID, pero en lugar de usar un solo lazo de control, se utilizarán dos, de manera que se aplique un control en cascada sobre el sistema. Además, se comparará el resultado de las dos estrategias de control utilizadas.

Además, el [Capítulo 6](#page-41-0) mostrará la validación del control PID realizado por el PLC frente al simulado con Matlab, y se hará una comparación mediante dos ensayos, del control en cascada y el control PID que aplica el autómata.

Otro punto a tener en cuenta es el estudio económico realizado en el [Capítulo 7,](#page-44-0) donde se analizarán los costes pertinentes a esta parte del proyecto, que sería implementar un sistema de control en una planta industrial.

Por último, en el [Capítulo 8,](#page-45-0) se explicarán las conclusiones que se han podido extraer del trabajo a lo largo de la realización de éste.

### Capítulo 2

# <span id="page-14-0"></span>Modelo matemático no lineal

El primer paso que hay que dar a la hora de plantear el diseño de un sistema de control, es obtener el modelo matemático no lineal continuo del sistema, realizando los balances de materia y energía pertinentes.

### <span id="page-14-1"></span>2.1 Obtención del modelo no lineal en tiempo contínuo

<span id="page-14-2"></span>Tal y como se observa en la [Figura 2.1,](#page-14-2) necesitaremos realizar los balances de materia y energía en los dos volúmenes de control, que serán volumen de control 1:Tanque, y volumen de control 2: Camisa.

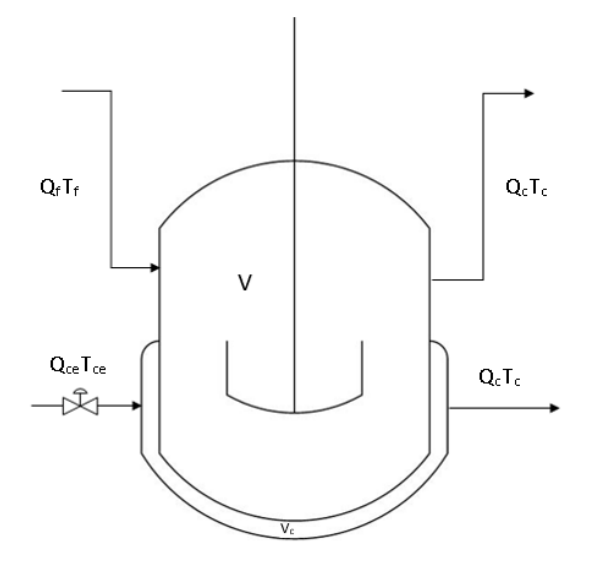

Figura 2.1: Esquema del tanque encamisado

Las condiciones o aproximaciones que se van a tener en cuenta serán:

- V y Vc constantes ya que son volúmenes cerrados.
- Mezcla perfecta en ambos volúmenes de control, por lo que la temperatura a lo largo de los mismos se considerará igual a la de salida.
- El rango de temperaturas en el que vamos a movernos es lo suficientemente pequeño como para considerar densidades  $\rho$  y capacidades caloríficas  $C_p$  constantes.

#### <span id="page-15-2"></span>2.1.1 Balances de materia y energía en el volumen de control 1

#### Balance de materia

Al considerarse un volumen cerrado, el balance de materia es el más sencillo posible:

$$
\dot{m_f} - \dot{m_p} = 0
$$

considerando  $m<sub>f</sub>$  flujo másico del alimento y  $m<sub>p</sub>$  flujo másico del producto.

O también, haciendo uso de la definición de flujo másico:

$$
\rho Q_f - \rho Q_p = 0
$$

donde  $\rho$  es la densidad y las Q, caudales volumétricos.

Por lo que:

<span id="page-15-1"></span>
$$
Q_f = Q_p \tag{2.1}
$$

#### <span id="page-15-3"></span>Balance de energía

Lo primero es plantear el balance de energía, en el que la transmisión de calor se lleva a cabo, asumiendo que el sistema se comporta como un intercambiador de calor con UA constante.

<span id="page-15-0"></span>
$$
\dot{m}_f \dot{h}_f - \dot{m}_p \dot{h}_p + UA(T_{cs} - T_p) = \frac{dU_{VC1}}{dt}
$$
\n(2.2)

Primero desarrollaremos el término diferencial al lado derecho del igual de la ecuación [\(2.2\)](#page-15-0). En el que haciendo uso de la definición:

$$
U = \dot{m}u
$$

Sabiendo que el volumen es constante al igual que la densidad, podemos asumir que la energía interna específica es igual a la entalpía específica, e implementando su definición, se llega a :

$$
\frac{dU_{VC1}}{dt} = \overline{C_p} \rho \overline{V} \frac{dT_p}{dt}
$$

Ahora desarrollaremos el otro término del balance [\(2.2\)](#page-15-0). Sabiendo que la entalpía es una función de estado:

<span id="page-16-1"></span>
$$
h = h^0 + C_p(T - T^0)
$$
\n(2.3)

Por lo que sustituyendo [\(2.3\)](#page-16-1) en las entalpías de la ecuación [\(2.2\)](#page-15-0), además de sustituir también el balance de materia [\(2.1\)](#page-15-1), y simplificando, se obtiene la ecuación final:

<span id="page-16-2"></span>
$$
\rho Q_f \overline{C_p}(T_{f1} - T_p) + UA(T_{cs} - T_p) = \overline{C_p} \rho \overline{V} \frac{dT_p}{dt}
$$
\n(2.4)

#### 2.1.2 Balances de materia y energía en el volumen de control 2

#### Balance de materia

El balance de materia es exactamente el mismo que en la [Subsubsección 2.1.1,](#page-15-2) solo que con sus respectivas variables:

$$
Q_f = Q_p \tag{2.5}
$$

#### Balance de energía

En este balance, también se sigue el mismo procedimiento que en la [Subsubsección 2.1.1,](#page-15-3) también modificando las variables, además de que en este caso, el calor intercambiado aparece con signo negativo en lugar de positivo, ya que es el fluido caliente el que cede calor. La ecuación final quedará de la siguiente forma:

<span id="page-16-3"></span>
$$
\rho Q_{ce} \overline{C_p}(T_{ce} - T_{cs}) - UA(T_{cs} - T_p) = \overline{C_p} \rho \overline{V_c} \frac{dT_{cs}}{dt}
$$
\n(2.6)

### <span id="page-16-0"></span>2.2 Modelo del actuador y de los sensores

Consideraremos que los sensores y la válvula son sistemas de primer orden, cuyo comportamiento se rige por las siguientes ecuaciones:

$$
-Q_c + K_C U = \tau_C \dot{Q}_c
$$

$$
K_{em} T_p - T_{pm} = \tau_m \dot{T}_{pm}
$$

$$
K_{em2} T_c - T_{cm} = \tau_{m2} \dot{T}_{cm}
$$

<span id="page-17-1"></span><span id="page-17-0"></span>Donde las K son las ganancias, y las  $\tau$  son las constantes de tiempo.

### 2.3 Expresión del modelo en el espacio de estado

Tanto para implementar el modelo no lineal en Simulink, como para discretizar es conveniente expresar las ecuaciones de balance de energía [\(Ecuación 2.4](#page-16-2) y [Ecuación 2.6\)](#page-16-3) en el espacio de estados. Además, también se darán las ecuaciones de la válvula y de los sensores, expresadas en el espacio de estados, véase Ogata [\(2010\)](#page-47-5).

Las ecuaciones de las que partimos son las siguientes:

$$
K_A Q_f (T_f - T_p) + K_B (T_c - T_p) = \tau_A \dot{T}_p
$$
  
\n
$$
K_A Q_c (T_{ce} - T_c) - K_B (T_c - T_p) = \tau_B \dot{T}_c
$$
  
\n
$$
-Q_c + K_C U = \tau_C \dot{Q}_c
$$
  
\n
$$
\tau_m \dot{T}_{pm} + T_{pm} = K_{em} T_p
$$
  
\n
$$
\tau_{m2} \dot{T}_{cm} + T_{cm} = K_{em2} T_c
$$

Donde:

- $K_A = \rho C_p$
- $K_B = UA$
- $\tau_A = C_p V \rho$
- $\tau_B = C_p V_c \rho$

Reescribiendo todas las ecuaciones anteriores en el espacio de estados, obtenemos las siguientes expresiones:

$$
\dot{x_1} = -\frac{1}{\tau_A} \left( K_B + K_A u_2 \right) x_1 + K_{21} x_2 + K_{11} u_2 u_3
$$
  

$$
\dot{x_2} = K_{22} x_1 - K_{22} x_2 - K_{32} x_2 x_3 + K_{32} x_3 u_4
$$
  

$$
\dot{x_3} = -\frac{1}{\tau_C} x_3 + K_{43} u_1
$$

$$
T_{pm} = \frac{K_{em}}{\tau_m} x_1 - \frac{1}{\tau_m} T_{pm}
$$

$$
T_{cm} = \frac{K_{em2}}{\tau_{m2}} x_2 - \frac{1}{\tau_{m2}} T_{cm}
$$

En la [Figura 2.2](#page-18-1) se muestra el diagrama de bloques de Simulink en el que se implementa el modelo no lineal del sistema sin incluir los sensores.

<span id="page-18-1"></span>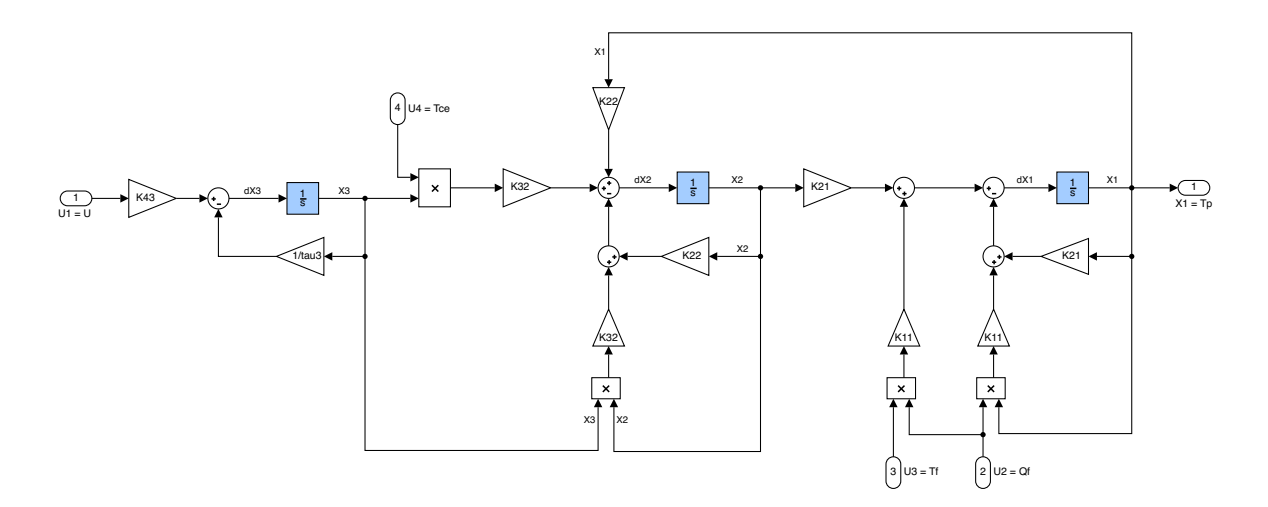

Figura 2.2: Modelo no lineal del sistema en lazo abierto

### <span id="page-18-2"></span><span id="page-18-0"></span>2.4 Discretización del modelo no lineal

#### 2.4.1 Método de discretización

Para virtualizar el modelo no lineal de la planta, utilizaremos LabVIEW. En concreto, se utilizará un algoritmo que se ejecutará a intervalos fijos de tiempo y que estimará en tiempo real el valor de las variables de estado del proceso en cada instante en función del valor anterior y de las entradas del sistema.

Para poder implementar este algoritmo, necesitamos las ecuaciones discretas del modelo no lineal que nos permitan estimar estas señales. Aplicaremos el método de Euler por diferencias en adelanto para realizar la aproximación discreta de la derivada. Partiendo de la definición de derivada:

$$
x'(t) = \frac{dx(t)}{dt} = \lim_{\Delta x \to 0} \frac{x(t + \Delta t) - x(t)}{\Delta t}
$$

Donde aproximando el intervalo de tiempo al periodo de muestreo, y integrando por el método de Forward Euler, expresándolo de forma simplificada, resulta:

<span id="page-19-0"></span>
$$
x'(k) \simeq \frac{x(k+1) - x(k)}{T} \tag{2.7}
$$

De donde podemos despejar  $x(k + 1)$ :

$$
x(k+1) = x(k) + Tx'(k)
$$

Por ejemplo, si tenemos un sistema de primer orden expresado en el espacio de estado de la siguiente forma:

<span id="page-19-1"></span>
$$
\dot{x} = a x + u \tag{2.8}
$$

Podemos aproximar  $\dot{x}$  por la expresión [\(2.7\)](#page-19-0):

$$
\frac{x(k+1) - x(k)}{T} = a x(k) + u(k)
$$

De donde podemos despejar la estimación de la variable  $x$  en el instante posterior al actual:

$$
x(k + 1) = x(k) + T (a x(k) + u(k))
$$

Esto nos permite simular el sistema cuyo modelo matemático en tiempo continuo es el expresado en [\(2.8\)](#page-19-1), conociendo el estado inicial  $x(0)$  y la entrada  $u(k)$  en todo momento. Se debe observar que es importante la correcta elección del periodo de muestreo T.

#### 2.4.2 Aplicación de la discretización sobre el sistema

Aplicando lo explicado en la [Subsección 2.4.1,](#page-18-2) se obtienen las ecuaciones del sistema discretizadas, quedando de esta manera:

$$
x_1(k+1) = x_1(k) + T\left(-\frac{1}{\tau_A}(K_B + K_A u_2(k)) x_1(k) + K_{21} x_2(k) + K_{11} u_2(k) u_3(k)\right)
$$

$$
x_2(k+1) = x_2(k) + T(K_{22}x_1(k) - K_{22}x_2(k) - K_{32}x_2(k)x_3(k) + K_{32}x_3(k)u_4(k))
$$

$$
x_3(k+1) = x_3(k) + T\left(-\frac{1}{\tau_C}x_3(k) + K_{43}u_1(k)\right)
$$
  

$$
T_{pm}(k+1) = T_{pm}(k) + T\left(\frac{K_{em}}{\tau_m}x_1(k) - \frac{1}{\tau_m}T_{pm}(k)\right)
$$
  

$$
T_{cm}(k+1) = T_{cm}(k) + T\left(\frac{K_{em2}}{\tau_{m2}}x_2(k) - \frac{1}{\tau_{m2}}T_{cm}(k)\right)
$$

En las que:

- Variables de estado  $\rightarrow x_1 = T_p; x_2 = T_c; x_3 = Q_c$
- Entrada de control  $\rightarrow u_1 = U$
- Entradas de perturbación  $\rightarrow u_2 = Q_f; u_3 = T_f; u_4 = T_{ce}$

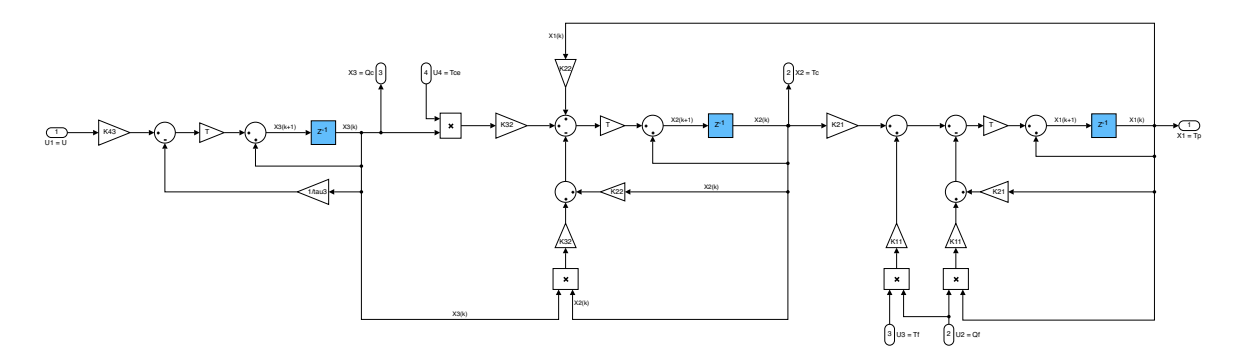

Figura 2.3: Modelo no lineal discreto del sistema en lazo abierto

### <span id="page-20-0"></span>2.5 Validación de la discretización del modelo no lineal

En la gráfica se encuentran tres ensayos que parten del punto de funcionamiento, en las siguientes condiciones:

Al primero, se le aplica un escalón en la entrada de control  $(u_1)$  de 1V en el instante inicial, además de otro en la temperatura de entrada de la camisa  $(u_4)$  de −35 °C a los 200 s.

Al segundo, a los 20 s de simulación, incrementamos el caudal de entrada al tanque  $(u_2)$  en 0.1 m<sup>3</sup>/s. Luego, a los 130s se sube la temperatura de entrada al tanque  $(u_3)$  en 5 °C.

Y en el tercero, también partimos de un incremento de 1 V al inicio, para más tarde, a los 80 s aumentar el caudal de entrada al tanque en  $0.1 \,\mathrm{m}^3/\mathrm{s}$ . Por último, a los 200 s se sube la temperatura de entrada de la camisa 15 ◦C más.

En la [Figura 2.4,](#page-21-0) [Figura 2.5](#page-21-0) y [Figura 2.6](#page-21-0) ni siquiera se aprecian diferencias en el modelo no lineal continuo y el discretizado, por lo que hacemos uso de la siguiente fórmula para calcular el índice de ajuste en todos los ensayos para concretar en que grado es buena nuestra discretización:

$$
Fit = 100 \left( 1 - \frac{RMSE}{s(y)} \right)
$$

Donde RMSE (Root Mean Square Error) es la raíz cuadrada del error cuadrático medio, y  $s(y)$  es la desviación estándar de la variable medida:

$$
RMSE = \sqrt{\frac{1}{n} \sum_{i=0}^{n-1} (y_i - \hat{y}_i)^2}
$$

<span id="page-21-0"></span>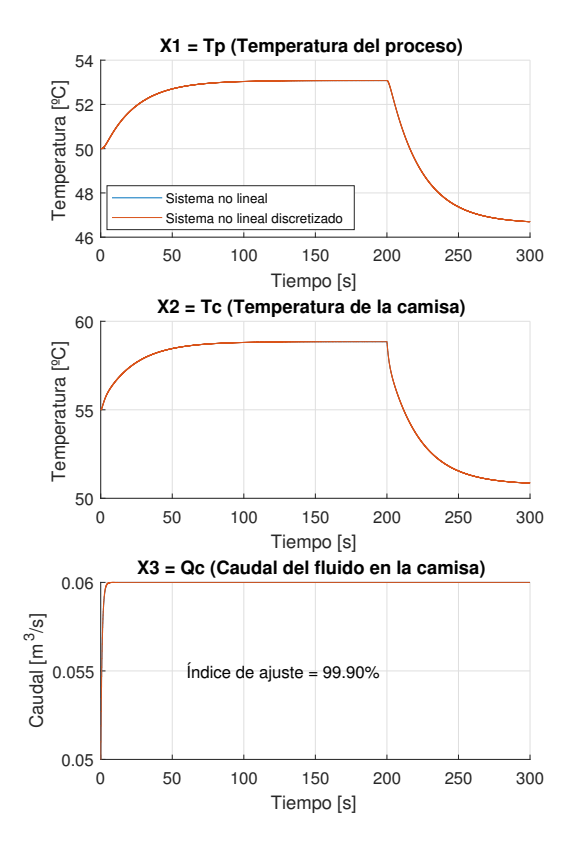

Figura 2.4: Ensayo 1 de la validación de la discretización

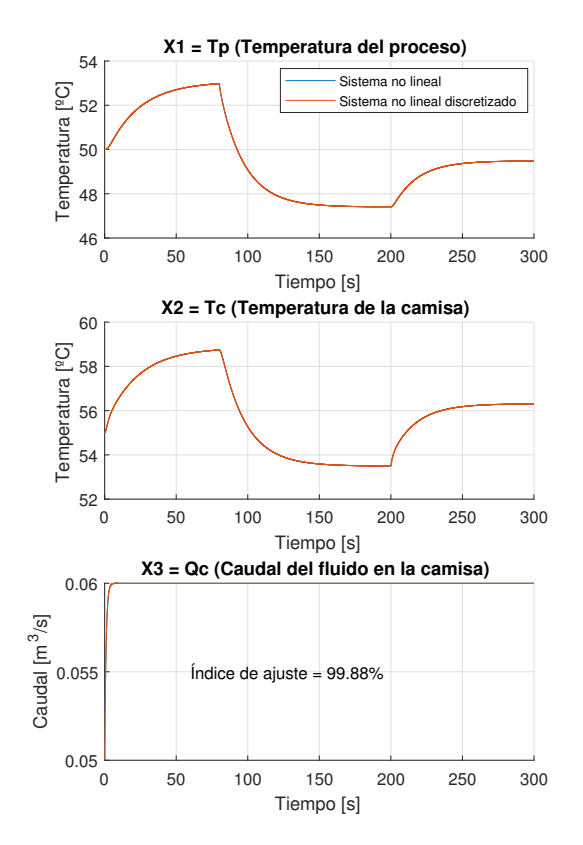

Figura 2.6: Ensayo 3 de la validación de la discretización

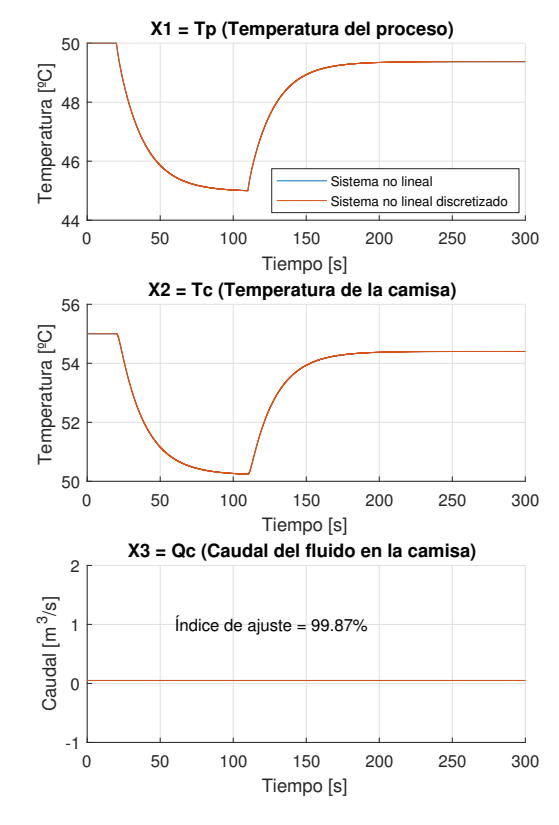

Figura 2.5: Ensayo 2 de la validación de la discretización

$$
s(y) = \sqrt{\frac{1}{n} \sum_{i=0}^{n-1} (y_i - \bar{y}_i)^2}
$$

Como se aprecia, el índice de ajuste aplicado sobre las temperaturas del tanque, en todos los ensayos es de más del 99 % por lo que admitimos que la discretización de nuestro sistema es más que válida.

### <span id="page-22-0"></span>2.6 Implementación en LabVIEW del modelo no lineal discretizado y validación

Para validar también la implementación en LabVIEW de nuestra planta virtualizada, se tiene que comparar el resultado de las simulaciones realizadas con Matlab, con las del LabVIEW. En las siguientes gráficas se representará la temperatura del proceso y la diferencia entre ambas señales, además de calcular el índice de ajuste.

En el primer ensayo, se aplica un escalón de 1 V en el instante inicial sobre la entrada de control, y a los 120 s una disminución de 35 ◦C en la temperatura de entrada de la camisa.

En el segundo, a los 20 s, aumentaremos la temperatura de entrada al tanque en 15 ◦C y luego, a los 100 s también su caudal en  $0.1 \,\mathrm{m}^3/\mathrm{s}$ .

Como se puede apreciar en ambos ensayos [\(Figura 2.7](#page-23-0) y [Figura 2.8\)](#page-23-0), no se distinguen diferencias entre las temperaturas, y en el error se comprueba que las diferencias son casi nulas. Además, se obtiene un índice de ajuste también superior al 99 % por lo que podremos dar por válido el modelo implementado en LabVIEW.

<span id="page-23-0"></span>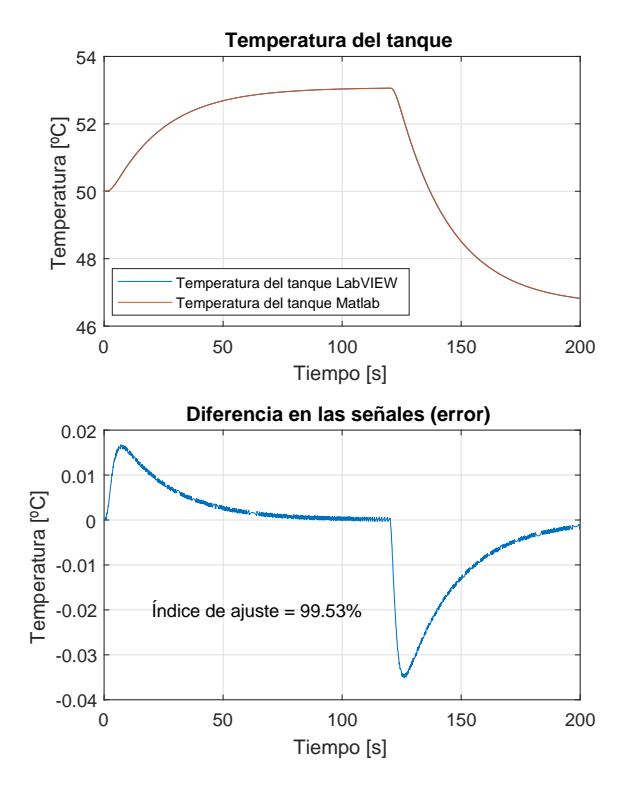

Figura 2.7: Ensayo 1 de la implementación en Lab-VIEW y la validación del modelo discreto

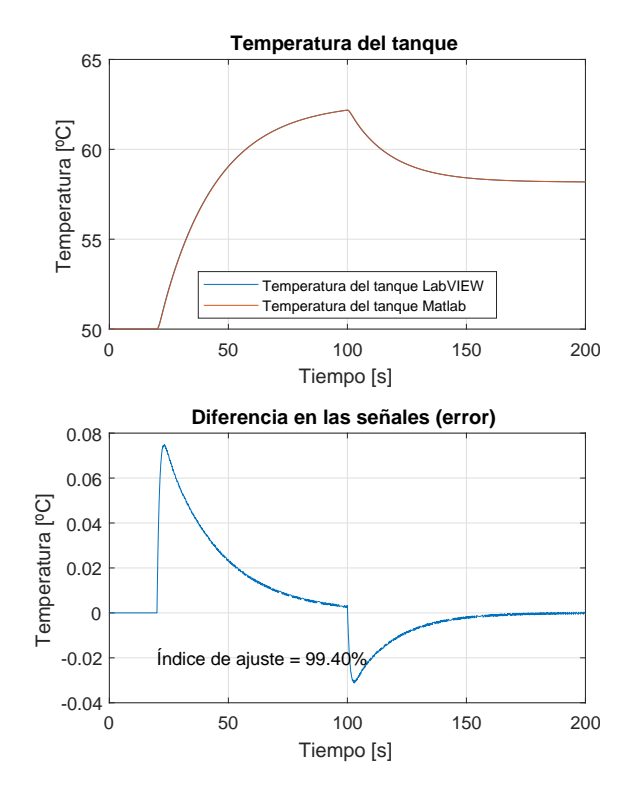

Figura 2.8: Ensayo 2 de la implementación en Lab-VIEW y la validación del modelo discreto

### Capítulo 3

# <span id="page-24-0"></span>Linealización del modelo entorno al punto de funcionamiento

Hasta este punto se ha trabajado todo sobre el modelo no lineal, que al fin y al cabo, es el que más debería de asemejarse a la realidad. Pero las estrategias de control que vamos a utilizar, estan preparadas para trabajar con modelos lineales. Es decir, para poder realizar el diseño de los reguladores, tenemos que disponer de nuestro modelo linealizado entorno al punto de funcionamiento para que funcione, aunque luego se aplique dicho control directamente sobre el modelo no lineal.

<span id="page-24-1"></span>En resumen, la linealización se realiza solo para poder diseñar los reguladores, pero éstos se implementarán sobre el modelo no lineal, que será el que nosotros queremos controlar realmente.

### 3.1 Modelo lineal

En este apartado, se convierten las ecuaciones no lineales , en lineales, mediante un polinomio de Taylor truncado en el segundo coeficiente. Además, se darán las ecuaciones finales haciendo uso de variables desviación (las que aparecen con una comilla), y las constantes, con su valor en el régimen nominal de operación.

#### <span id="page-24-2"></span>3.1.1 Linealización del volumen de control 1

El balance de materia ya es lineal, por lo tanto, solo hay que pasarlo a variables desviación. Por definición, esto se hace restándole a las variables, su valor en el régimen nominal de operación, por tanto:

$$
Q_f - \overline{Q_f} = Q_p - \overline{Q_p};
$$
  

$$
Q'_f = Q'_p
$$
 (3.1)

 $\overline{a}$ 

En cambio, el balance de energía es no lineal, ya que como se ve en la ecuación [\(2.4\)](#page-16-2), existen productos de variables. Aplicando el polinomio de Taylor truncado en el segundo coeficiente, se obtiene la siguiente ecuación:

$$
\rho \overline{C_p Q_f}(T_{f1} - \overline{T_{f1}}) + \rho \overline{C_p Q_f}(\overline{T_{f1}} - \overline{T_p}) - \rho \overline{C_p Q_f}(T_p - \overline{T_p}) + \rho \overline{C_p}(Q_f - \overline{Q_f})(\overline{T_{f1}} - \overline{T_p}) + UA(T_{cs} - T_p) = \rho \overline{VC_p} \frac{dT_p}{dt}
$$

Al que restándole el valor de [\(2.4\)](#page-16-2) en el régimen nominal de operación, y expresándolo en variables desviación, se obtiene una vez simplificado:

$$
\rho Q_f' \overline{C_p} (\overline{T_{f1}} - \overline{T_p}) + \rho \overline{Q_f C_p} (T_{f1}' - T_p') + UA(T_{cs}' - T_p') = \rho \overline{VC_p} \frac{dT_p'}{dt}
$$
(3.2)

#### 3.1.2 Linealización del volumen de control 2

Al igual que en los balances de materia y energía, debido a la similitud de las ecuaciones, el procedimiento a seguir en la linealización, es exactamente el mismo que en el VC1 [\(Subsec](#page-24-2)[ción 3.1.1\)](#page-24-2). Las ecuaciones finales obtenidas son las siguientes:

Balance de materia:

$$
Q'_{ce} = Q'_{cs} \tag{3.3}
$$

Balance de energía:

$$
\rho Q_{ce}' \overline{C_p} (\overline{T_{ce}} - \overline{T_{cs}}) + \rho \overline{Q_{ce} C_p} (T_{ce}' - T_{cs}') - UA(T_{cs}' - T_p') = \rho \overline{V_c C_p} \frac{dT_{cs}'}{dt}
$$
(3.4)

#### <span id="page-25-0"></span>3.2 Aplicación de las transformadas de Laplace

Ahora, una vez tenemos las ecuaciones lineales, expresadas en variables desviación, aplicaremos las transformadas de Laplace correspondientes, y se obtendrán las mismas, en forma de función de transferencia, que es el objetivo principal del modelado.

En ambos volúmenes de control, solamente hay dos tipos de transformadas, la directa de una variable, y la transformada de la derivada de una variable, de la siguiente forma:

- Variable:  $X' = X(s)$
- Derivada:  $\frac{dX'}{dt} = sX(s)$

#### <span id="page-26-0"></span>3.2.1 Transformadas de Laplace al volumen de control 1

El balance de materia vuelve a ser lo más sencillo, ya que son dos transformadas directas de una variable, obteniéndose:

$$
Q_f(s) = Q_p(s) \tag{3.5}
$$

En cambio, el balance de energía es un poco más complejo de tratar para obtener las funciones de transferencia. En resumen, lo que primero que se hace es aplicar las transformadas nombradas anteriormente, dando esta ecuación como resultado:

$$
\rho Q_f(s)\overline{C_p}(\overline{T_{f1}} - \overline{T_p}) + \rho \overline{Q_f C_p}(T_{f1}(s) - T_p(s)) + UA(T_{cs}(s) - T_p(s)) = \rho \overline{VC_p}sT_p(s)
$$

Para ver las funciones de transferencia de manera clara, se agrupan los términos en función de cada variable, e igualándolos la variable de salida.

$$
T_p(s) = \frac{\rho \overline{C_p}(\overline{T_{f1}} - \overline{T_p})}{\rho \overline{VC_p}s + UA + \rho \overline{Q_f}C_p}Q_f(s) + \frac{\rho \overline{C_pQ_f}}{\rho \overline{VC_p}s + UA + \rho \overline{Q_f}C_p}T_{f1}(s) + \frac{UA}{\rho \overline{VC_p}s + UA + \rho \overline{Q_f}C_p}T_{cs}(s)
$$
\n(3.6)

Para expresarlo en funciones de transferencia de primer orden  $(\frac{K}{\tau s+1})$ , se divide numerador y denominador, por el término del denominador que no está multiplicando a la s, es decir, por  $UA + \rho \overline{C_p Q_f}$ , quedando la ecuación de la siguiente forma:

$$
T_p(s) = \frac{\frac{\rho \overline{C_p}(T_{f_1} - T_p)}{UA + \rho \overline{C_p} Q_f}}{\frac{\rho \overline{C_p} Q_f}{UA + \rho \overline{C_p} Q_f}} Q_f(s) + \frac{\frac{\rho \overline{C_p} Q_f}{UA + \rho \overline{C_p} Q_f}}{\frac{\rho \overline{C_p} Q_f}{\rho \overline{C_p} s + UA + \rho \overline{Q_f} \overline{C_p}} T_{f1}(s) + \frac{\frac{UA}{UA + \rho \overline{C_p} Q_f}}{\frac{\rho \overline{C_p} S + UA + \rho \overline{Q_f} \overline{C_p}}{\frac{U A + \rho \overline{C_p} Q_f}{UA + \rho \overline{C_p} Q_f}} T_{cs}(s)
$$
(3.7)

Para el diseño del sistema de control, será necesario expresar las funciones de transferencia y sus relaciones mediante un diagrama de bloques, en el que las funciones anteriores estén expresadas por separado. La nomenclatura que utilizaremos será la siguiente:

#### $G_{V s V e}$

Donde  $Vs$  es la variable de salida y  $Ve$  es la variable de entrada. Las funciones obtenidas serán entonces las siguientes:

$$
G_{TpQf}(s) = \frac{\frac{\rho \overline{C_p}(\overline{T_{f1}} - \overline{T_p})}{\frac{UA + \rho \overline{C_p Q_f}}{pV C_p s + UA + \rho \overline{Q_f C_p}}}}{\frac{\rho \overline{VC_p} s + UA + \rho \overline{Q_f C_p}}{\frac{UA + \rho \overline{C_p Q_f}}{pV A}}
$$

 $\blacksquare$ 

$$
\blacksquare G_{TpTf1}(s) = \frac{\frac{\rho C_p Q_f}{UA + \rho C_p Q_f}}{\frac{\rho V C_p s + UA + \rho Q_f C_p}{UA + \rho C_p Q_f}}
$$

$$
\quad \bullet \ \ G_{TpTcs}(s) = \tfrac{ \frac{U A}{U A + \rho \overline{C_p Q_f}}}{ \frac{\rho \overline{V C_p} s + U A + \rho \overline{Q_f C_p}}{U A + \rho \overline{C_p Q_f}}}
$$

Las constantes de las funciones de transferencia de primer orden, quedarán definidas de la siguiente forma:

 $K_1 = \frac{\rho C_p (T_{f1} - T_p)}{H A + \rho C_1 Q_p}$  $\frac{C_{p}(T_{f1}-T_{p})}{UA+\rho\overline{C_{p}Q_{f}}}$   $\left(\text{s}^{\circ}\text{C}/\text{m}^{3}\right)$  : Correspondiente a  $G_{TpQf}$ 

$$
K_2 = \frac{\rho \overline{C_p Q_f}}{UA + \rho \overline{C_p Q_f}}(adimensional)
$$
: Correspondiente a  $G_{TpTf1}$ 

• 
$$
K_3 = \frac{UA}{UA + \rho \overline{C_p Q_f}}(adimensional)
$$
: Correspondiente a  $G_{TpTcs}$ 

 $\tau_1 = \frac{\rho V C_p}{I I A + \rho \overline{C}}$  $\frac{\rho V C_p}{UA + \rho C_p Q_f}$ (s) : Correspondiente a todas las anteriores.

#### 3.2.2 Transformadas de Laplace al volumen de control 2

El procedimiento matemático es el mismo que en el apartado anterior tanto en el balance de materia como en el de energía [\(Subsección 3.2.1\)](#page-26-0). Quedando como ecuaciones finales las siguientes:

Balance de materia:

$$
Q_{ce}(s) = Q_{cs}(s) \tag{3.8}
$$

Balance de energía:

$$
T_{cs}(s) = \frac{\rho \overline{C_p}(\overline{T_{ce}} - \overline{T_{cs}})}{\rho \overline{V_c C_p}s + \rho \overline{Q_{ce}C_p} + UA} Q_{ce}(s) + \frac{\rho \overline{Q_{ce}C_p}}{\rho \overline{V_c C_p}s + \rho \overline{Q_{ce}C_p} + UA} T_{ce}(s) \frac{UA}{\rho \overline{V_c C_p}s + \rho \overline{Q_{ce}C_p} + UA} T_p(s)
$$
\n(3.9)

Que expresado como funciones de transferencia de primer orden:

$$
T_{cs}(s) = \frac{\frac{\rho \overline{C_p(T_{ce} - T_{cs})}}{\rho \overline{Q_{ce}C_p} + UA}}{\frac{\rho \overline{Q_{ce}C_p} + D}{\rho \overline{Q_{ce}C_p} + UA}} Q_{ce}(s) + \frac{\frac{\rho \overline{Q_{ce}C_p}}{\rho \overline{Q_{ce}C_p} + UA}}{\frac{\rho \overline{Q_{ce}C_p} + UA}} T_{ce}(s) + \frac{\frac{UA}{\rho \overline{Q_{ce}C_p} + UA}}{\frac{\rho \overline{Q_{ce}C_p} + UA}} T_p(s) (3.10)
$$

Las funciones obtenidas serán las siguientes:

$$
\blacksquare \ G_{TcsQcs}(s) = \frac{\frac{\rho \overline{C_p}(T_{ce} - T_{cs})}{\rho \overline{Q_{ce}}\overline{C_p} + \rho \overline{Q_{ce}}\overline{C_p} + \rho \overline{Q_{ce}}\overline{C_p} + \rho \overline{Q_{ce}}\overline{C_p} + \sigma A}}{\frac{\rho \overline{Q_{ce}}\overline{Q_{ce}} + \rho \overline{Q_{ce}}\overline{C_p} + \sigma A}{\rho \overline{Q_{ce}}\overline{C_p} + \sigma A}}
$$

$$
\blacksquare \ G_{TcsTce}(s) = \frac{\frac{\rho \overline{Q_{ce}C_{p}}}{\rho \overline{Q_{ce}C_{p}+PQ_{ce}}}}{\frac{\rho \overline{V_{cc}C_{p}} + \rho \overline{Q_{ce}C_{p}+PQ_{ce}}}{\rho \overline{Q_{ce}C_{p}+UA}}}
$$

$$
\blacksquare \ G_{TcsTp}(s) = \frac{\frac{UA}{\rho \sqrt{Cc(p+U)}}}{\frac{\rho \sqrt{Cc(p+U)}\rho \sqrt{Cc(p+U)} + \rho \sqrt{Cc(P+U)}}}{\frac{\rho \sqrt{Cc(p+U)}\rho \sqrt{Cc(p+U)} + \rho \sqrt{Cc(P+U)} + \rho \sqrt{Cc(P+U)}}}
$$

Las constantes, en este caso, serán las siguientes:

- $K_4 = \frac{\rho C_p (T_{ce} T_c s)}{H A + \rho C}$  $\frac{ {}_{0}C_{p}(T_{ce}-T_{c}s)}{UA+\rho\overline{C_{p}Q_{ce}}}$   $\left( {\rm s} \, {}^{\circ}{\rm C/m^3}\right)$  : Correspondiente a  $G_{TcsQce}$
- $K_5 = \frac{\rho C_p Q_{ce}}{I I A + \rho C}$  $\frac{\rho_{C_p}Q_{ce}}{UA + \rho C_p Q_{ce}}(adimensional)$  : Correspondiente a  $G_{TcsTce}$
- $K_6 = \frac{UA}{H_4 + eC}$  $\frac{UA}{UA + \rho \overline{C_p Q_{ce}}} (adimensional)$  : Correspondiente a  $G_{TcsTp}$
- $\tau_2 = \frac{\rho V_c C_p}{I I A + \rho \overline{C}}$  $\frac{\rho_{V_c}C_p}{UA + \rho \overline{C_pQ_{ce}}}$ (s) : Correspondiente a todas las anteriores.

El diagrama de bloques de la planta linealizada será entonces el siguiente:

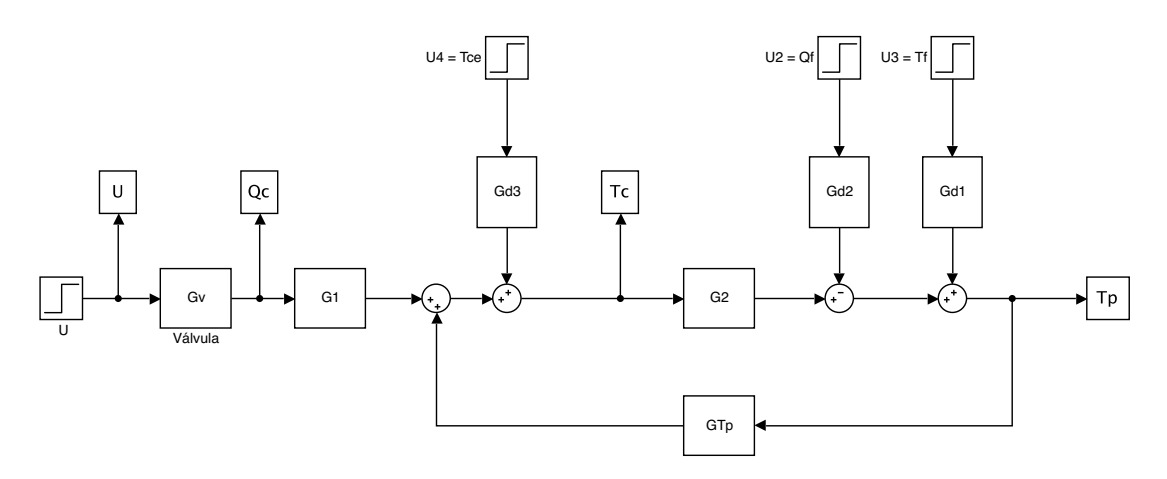

Figura 3.1: Diagrama de bloques del modelo linealizado de la planta

Donde:

- $G_1 = G_{TcsOce}$
- $G_{d3} = G_{TcsTce}$
- $G_2 = G_{TnTcs}$
- $G_{d2} = G_{TopOf}$
- $G_{d1} = G_{Tptf1}$
- <span id="page-28-0"></span> $G_{Tp} = G_{TcsTp}$

### 3.3 Validación del modelo linealizado

Una vez tenemos el sistema linealizado, se representarán dos ensayos en los que veremos las diferencias entre el modelo no lineal y el linealizado para comprobar que se comportan de manera similar, aunque ya sabemos de antemano que van a existir discrepancias.

En el primer ensayo, se aplica una entrada en escalón a los 80 s en el caudal de entrada del tanque de  $0.045 \,\mathrm{m^3/s}, \, \mathrm{y}$  luego, la temperatura de entrada de la camisa, se reduce en 15 °C.

Por otra parte, en el segundo ensayo, primero se incrementa el caudal de entrada del tanque en  $0.05\,\mathrm{m}^3/\mathrm{s}$ a los 40 s de simulación. A los 100 s se aumentará la temperatura de entrada al tanque en  $10^{\circ}$ C.

En ambas gráficas [\(Figura 3.2](#page-29-0) y [Figura 3.3\)](#page-29-0), se observa un índice de ajuste entorno al 77 %, en donde vemos que, aunque existen diferencias notables, debidas al tratamiento matemático que supone la linealización, la tendencia que siguen las gráficas es la misma, que al fin y al cabo, es lo que queremos ya que este modelo, como se dice anteriormente, es utilizado solo para el diseño de los reguladores.

<span id="page-29-0"></span>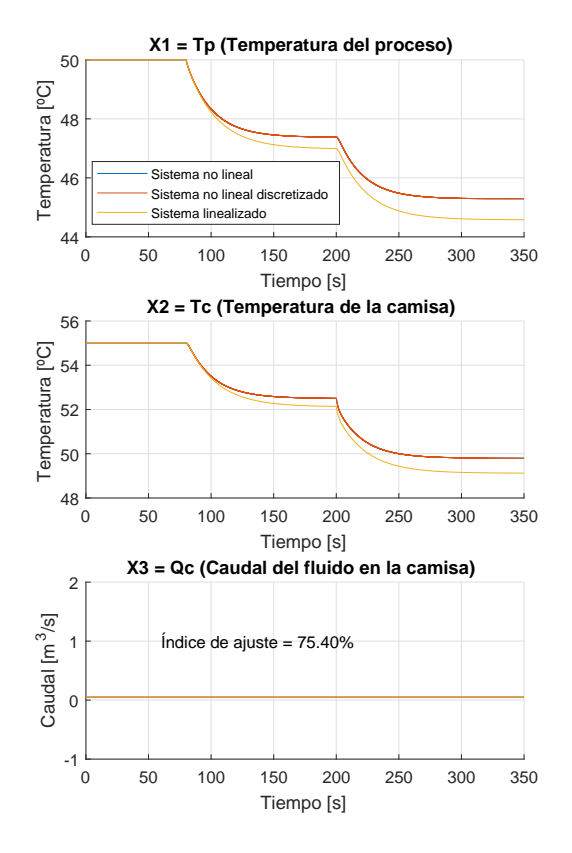

Figura 3.2: Ensayo 1 de la validación del modelo lineal

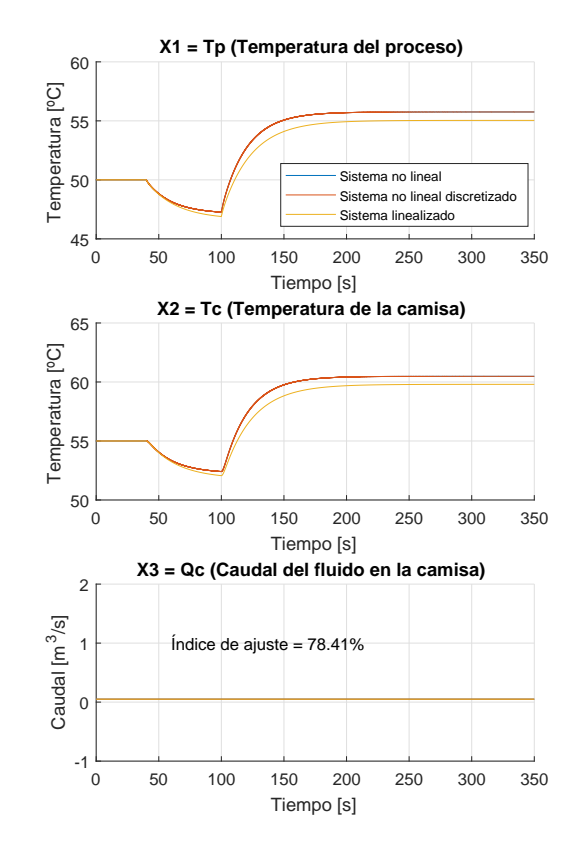

Figura 3.3: Ensayo 2 de la validación del modelo lineal

### Capítulo 4

# Control PID

<span id="page-30-2"></span><span id="page-30-1"></span><span id="page-30-0"></span>La primera estrategia de control que vamos a poner en práctica va a ser cerrar el lazo mediante un control PID, explicado en la [Subsección 1.4.1.](#page-8-1)

#### 4.1 Diseño del PID

El método utilizado en las simulaciones posteriores es el llamado cero doble, en la que  $T_i = 4 T_d$ . Si sustituimos esto en la función de transferencia estándar de un PID, se obtiene:

$$
G_c(s) = K T_d \frac{\left(s^2 + \frac{1}{T_d}s + \frac{1}{4T_d^2}\right)}{s} = K T_d \frac{\left(s + \frac{1}{2T_d}\right)^2}{s}
$$

En la que se puede observar el cero doble, además de un polo en el origen:

$$
G_c(s) = K_d \frac{(s+c)^2}{s}
$$

(Ogata [2002\)](#page-47-6)

Por tanto, para aplicar en nuestro sistema esta metodología, primero, habrá que introducir el polo en el origen en la función de transferencia de la planta.

Luego, se ha de calcular el ángulo de compensación necesario que se repartirá entre los dos ceros, de manera que:  $\varphi_c = 2 \alpha_c$  y por último, calcular la ganancia del regulador.

Entonces, sabiendo que las especificaciones de diseño que se fijan, en base al análisis en el lugar de las raíces [\(Figura 4.1\)](#page-31-0) anterior del sistema sin controlar, añadiendo el polo en el origen (A causa de la acción integral), van a ser un tiempo de establecimiento  $(t_s)$  menor que 50 s y un pico de sobrepasamiento  $(M_p)$  menor del 10%.

<span id="page-31-0"></span>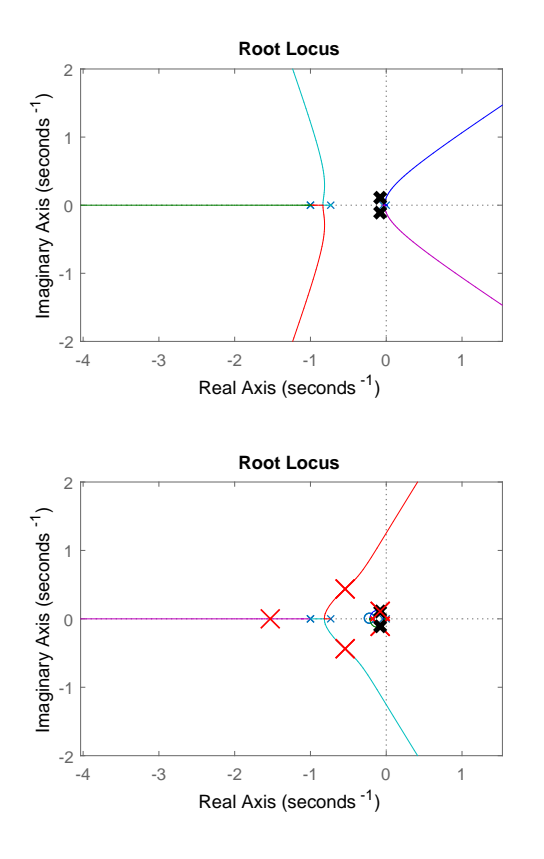

Figura 4.1: (1) Lugar geométrico de las raíces del sistema sin compensar con el polo en el origen. (2) Lugar geómetrico de las raíces del sistema compensado con PID

Con estas especificaciones, se obtiene el polo deseado que aparece en la figura como dos cruces negras, y se calcula mediante:

$$
\sigma = \frac{4}{t_s}
$$

$$
\omega_d = \frac{-\sigma \,\pi}{\ln(M_p)}
$$

Calulándose el polo:

$$
P_d = -\sigma \pm j \,\omega_d
$$

El ángulo de compensación, será el que se forma entre el polo deseado con el cero que queremos introducir, quedando el cero como:

$$
c=\sigma+\frac{\omega_d}{\tan\alpha_c}
$$

Entonces se obtienen los siguientes parámetros del PID:

| $\alpha_c$ | $39.075^{\circ}$ |
|------------|------------------|
| $K_p$      | 1.27             |
| $T_i$      | 9.3271           |
| $T_d$      | 2.3318           |
| $\alpha$   | 1/5              |
| 17         | 1                |
|            | 0                |
| $T_t$      | 0.2144           |

Tabla 4.1: Parámetros PID

### <span id="page-32-0"></span>4.2 Simulación del control PID y validación del PID sobre el sistema no lineal

Una vez diseñado el regulador, implementamos el controlador tanto sobre el sistema linealizado, como sobre la planta no lineal, que era nuestro objetivo principal. Para ello, se realizarán dos ensayos [\(Figura 4.2](#page-32-1) y [Figura 4.3\)](#page-32-1) en distintas condiciones para comprobar el resultado del regulador diseñado.

<span id="page-32-1"></span>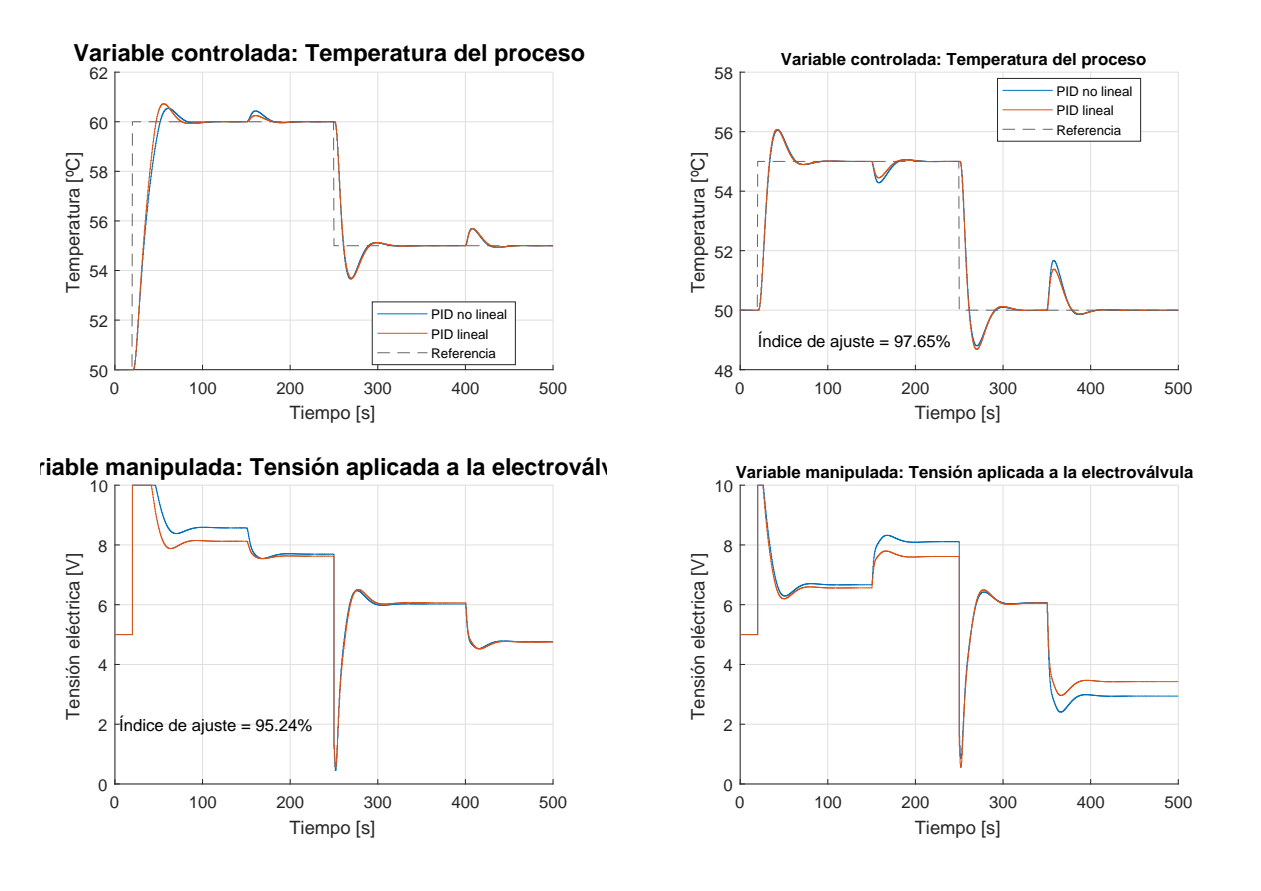

Figura 4.2: Ensayo 1 de la validación del PID del modelo no lineal

Figura 4.3: Ensayo 2 de la validación del PID del modelo no lineal

En el primer ensayo, se aplica un incremento a los 20 s en la temperatura de referencia de 10 ◦C, y luego se reduce en 5 ◦C a los 250 s. Como perturbaciones, subimos 10 ◦C la temperatura de

entrada de la camisa a los 150 s, e incrementamos la temperatura de entrada del tanque en 5 ◦C a los 400 s.

En el otro caso, se aplican los mismos escalones en la referencia que en el ensayo anterior, solo que el primer cambio en la referencia en este caso es de 5 ◦C. En cuanto a las perturbaciones, a los 150 s se incrementa el caudal de entrada al tanque en  $0.05 \,\mathrm{m}^3/\mathrm{s}$ , y a los 350 s se sube la temperatura de entrada al tanque 10 ◦C.

En ambos casos se observa un índice de ajuste alrededor del 95 %, por lo que podremos afirmar que el sistema controla prácticamente igual el sistema no lineal y el linealizado.

En cuanto al resultado del control en sí, vemos como ante cambios en la referencia, el control cumple con las especificaciones de diseño. En cambio, ante algunas perturbaciones no realiza un control del todo satisfactorio.

### <span id="page-33-0"></span>4.3 Implementación en LabVIEW y validación del control PID

El siguiente paso, es implementar el control PID en LabVIEW, para simular el efecto del autómata sobre la planta virtualizada, y compararlo con el simulado con Matlab para observar las posibles discrepancias que presenten. Para ello, se realizarán dos ensayos en distintas condiciones [\(Figura 4.4](#page-34-0) y [Figura 4.5\)](#page-34-0).

El primer ensavo consta de dos escalones en la temperatura de referencia, uno inicial de  $20^{\circ}$ C y otro a los 180 s de −10 ◦C. Además, a los 100 s de simulación, se incrementa la temperatura de entrada al tanque en 5 ◦C.

En el segundo caso, también se aplican dos escalones en la referencia, el primero también al inicio, de 10 ◦C, y el segundo en el mismo instante de tiempo que el del primer caso, pero de −5 ◦C. En este caso, la perturbación será en la temperatura de entrada de la camisa a los 100 s, disminuyéndola en 25 ◦C.

En ambos casos, vemos como el error de temperatura entre la de Matlab y LabVIEW, es como máximo de 0.5 ◦C, por lo que la diferencia, a priori, es bastante reducida. Para confirmarlo, hacemos uso de nuevo de el índice de ajuste, que en el peor de los casos, será de un 97 %, por lo que daremos por válido el control PID implementado en LabVIEW.

En cuanto al resultado del control, podemos decir que ante cambios en la referencia, el sobrepasamiento es aceptable ya que hemos implementado un algoritmo antiwind-up, y el tiempo de establecimiento entra dentro de las especificaciones de diseño, aunque podría ser mejorable. El problema surge con el efecto de la perturbación en la temperatura de la camisa de entrada, ya que como la dinámica de la perturbación es más rápida que la de la planta, el resultado del control puede no ser el adecuado.

<span id="page-34-0"></span>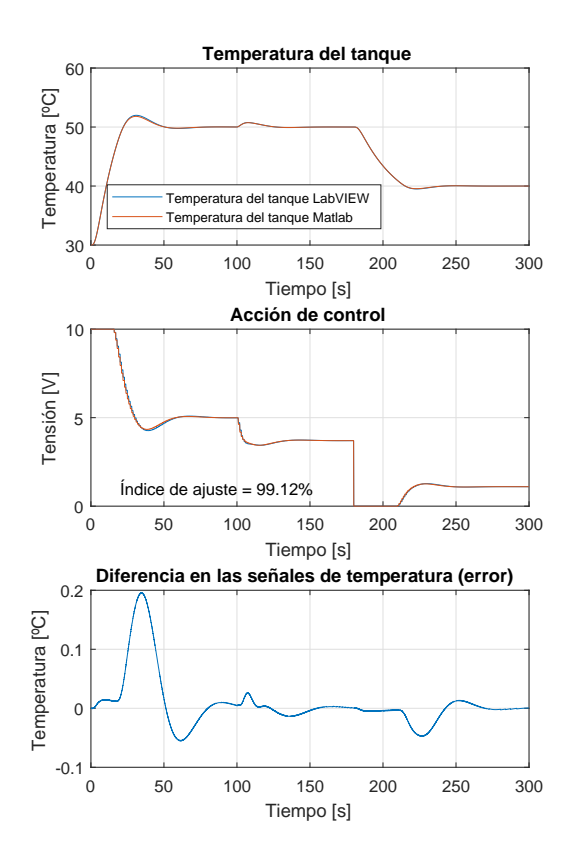

Figura 4.4: Ensayo 1 de la implementación en Lab-VIEW del PID sobre el modelo no lineal

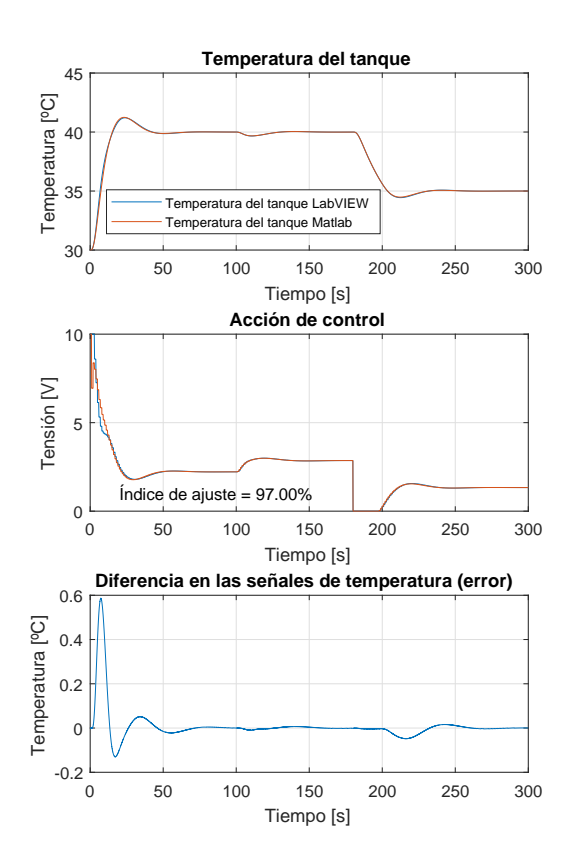

Figura 4.5: Ensayo 2 de la implementación en Lab-VIEW del PID sobre el modelo no lineal

### Capítulo 5

# Control en cascada

<span id="page-35-0"></span>Debido a que tenemos un sistema que cumple las condiciones especificadas para un control en cascada [\(Subsección 1.4.3\)](#page-12-1), podemos plantear utilizar esta estrategia de control para diseñar un regulador secundario que controle las posibles modificaciones en la temperatura de entrada de la camisa, ya que primero modificará la temperatura de la camisa, y por la transmisión de calor, la temperatura del tanque que es nuestra variable a controlar.

Por tanto, si planteamos este tipo de diseño, el control primario ya no tendrá que actuar sobre dicha perturbación, será el regulador secundario el que se encargue de controlar cualquier variación en la temperatura de entrada de la camisa, por lo que el control del sistema, en general, debería de ser más satisfactorio.

### <span id="page-35-1"></span>5.1 Diseño del control en cascada

Para diseñar un control en cascada, hay que tener en cuenta que hay que calcular los parámetros de dos reguladores en lugar de uno. Primero, habrá que diseñar el regulador secundario, ya que para el primario, el segundo lazo de control es como si perteneciese a la planta, por lo tanto, la función de transferencia del lazo de control secundario será necesaria para diseñar el primario.

#### 5.1.1 Control secundario

En primer lugar, se decide utilizar como regulador secundario un PI por el método de cancelación de la dinámica lenta de la planta. Ya que no vamos a utilizar un PID, de la función de transferencia en la forma serie:

$$
G_c(s) = K_d \frac{(s + c_1)(s + c_2)}{s}
$$

Se elimina uno de los ceros, que es el debido a la acción derivativa, quedando la función de transferencia así:

$$
G_c(s) = K_d \, \frac{(s+c)}{s}
$$

Por lo que necesitaremos conocer el valor c de forma que cancele el polo estable de la planta más cercano al eje imaginario, y luego calcular la  $K_d$ .

Hay que tener en cuenta, que utilizando este método, no se puede asegurar que el polo obtenido, coincida con el deseado para que se cumpliesen las especificaciones de diseño.

En nuestro caso, el tiempo de establecimiento que fijaremos será de menos de 10 s y el sobrepasamiento, menor que un 0.1 %.

Los parámetros obtenidos para el regulador secundario, serán los siguientes:

| $K_{\bm{p}}$ | 0.345  |
|--------------|--------|
| $T_i$        | 1.9048 |
|              |        |
|              |        |
|              | 1.05   |

Tabla 5.1: Parámetros PI secundario

#### 5.1.2 Control primario

Una vez tenemos el lazo secundario completo, podemos diseñar el regulador primario, considerando todo el lazo secundario, como parte de la planta, tal y como se comenta anteriormente.

En este caso, se diseña un PID por el método del cero doble, siguiendo la misma metodología que en la [Sección 4.1.](#page-30-1) Las especificaciones de diseño esta vez serán de, menos de 18 s de tiempo de establecimiento, y un sobrepasamiento menor del 20 %.

En la [Figura 5.1](#page-37-0) se observa el lugar geométrico de las raíces del sistema sin controlar, donde también se ven los polos deseados representados por dos cruces negras. Además, se ve como queda el lugar geométrico de las raíces aplicando el control en cascada.

Entonces, los parámetros obtenidos en este caso serán:

| $K_p$    | 1.95    |
|----------|---------|
| $T_i$    | 21.9537 |
| $T_d$    | 5.4884  |
| $\alpha$ | 1/100   |
|          |         |
|          | 0       |
| T+       | 0.0911  |

Tabla 5.2: Parámetros PID cascada

<span id="page-37-0"></span>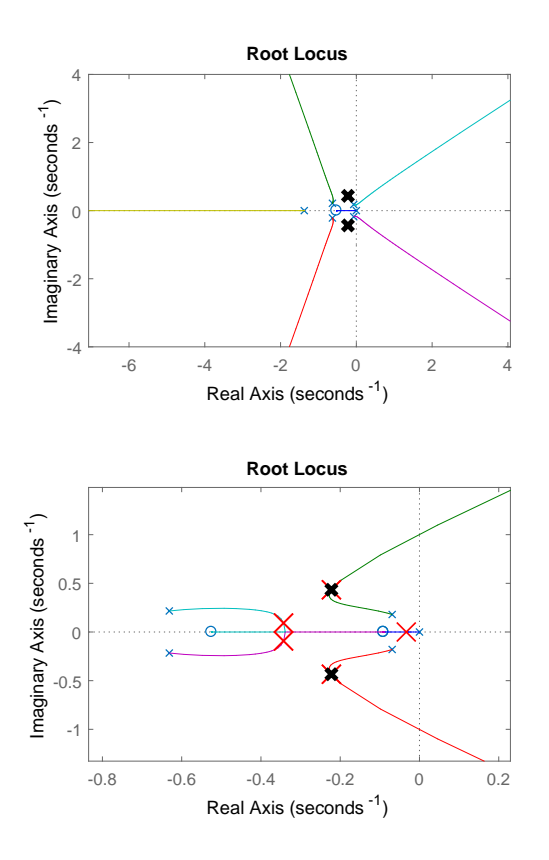

Figura 5.1: (1) Lugar geométrico de las raíces del sistema sin compensar con el polo en el origen. (2) Lugar geométrico de las raíces del sistema compensado con control en cascada

### <span id="page-38-0"></span>5.2 Simulación del control en cascada

Ahora, al ya tener diseñado nuestro nuevo sistema de control, hay que plantearse si éste supone una mejora ante el diseñado previamente utilizando solo un regulador PID. Por tanto, obtendremos los resultados de dos ensayos [\(Figura 5.2](#page-38-1) y [Figura 5.3\)](#page-38-1) diferentes para realizar la comparación entre ambos.

En el primer ensayo, incrementamos en  $10\,^{\circ}\mathrm{C}$  la temperatura de referencia a los 20s, para luego bajar 5 ◦C a los 250 s. Además, incrementamos 10 ◦C la temperatura de entrada de la camisa, que es la perturbación importante.<sup>en</sup> el control en cascada, a los 150 s. También, se subirá la temperatura de entrada al tanque en 5 ◦C a los 400 s.

En el segundo, el único cambio en la referencia se realizará a los 150 s, incrementándola 5 °C. En este caso, la temperatura de entrada de la camisa se reducirá en 20 ◦C a los 50 s de simulación. También se incrementará el caudal de entrada al tanque en  $0.025 \,\mathrm{m}^3/\mathrm{s}$  a los  $300 \,\mathrm{s}$ .

<span id="page-38-1"></span>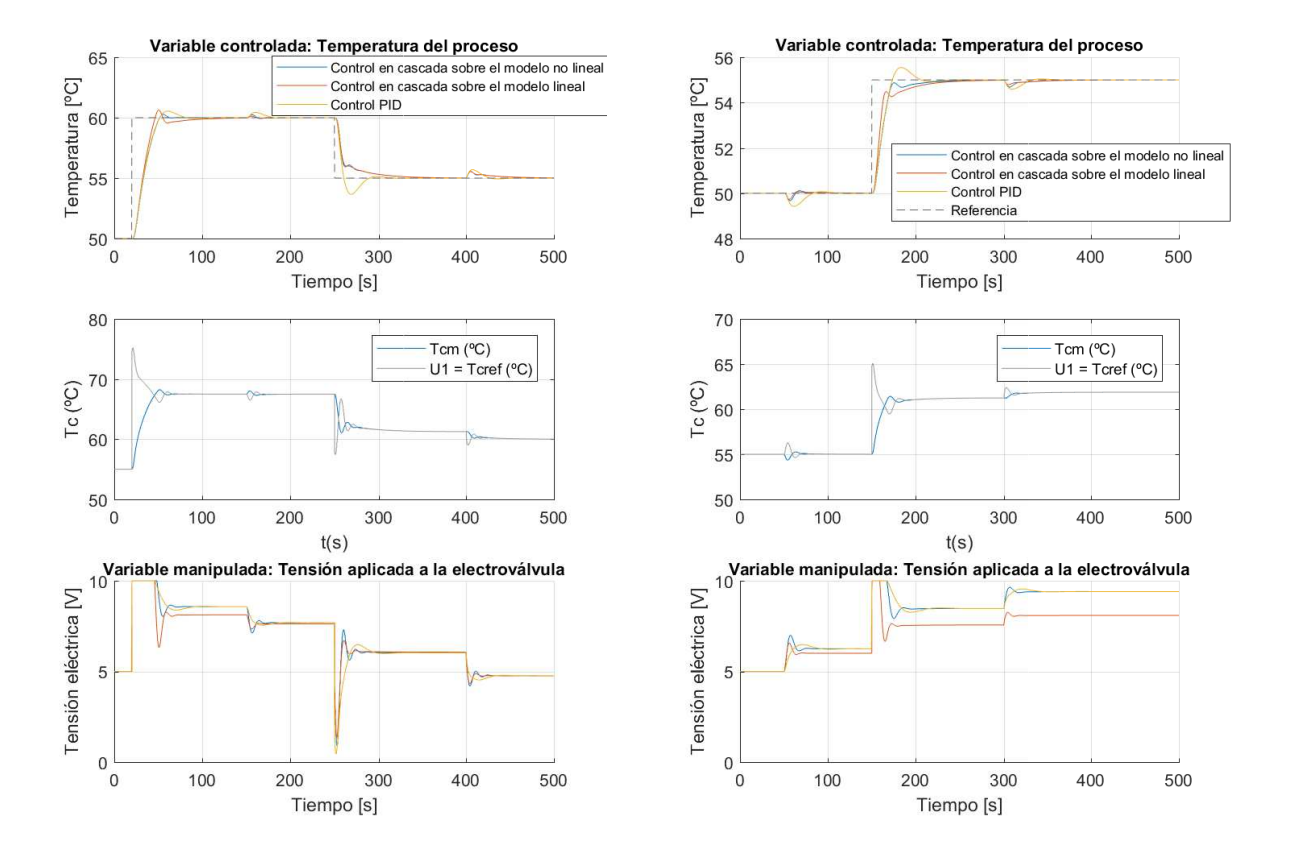

Figura 5.2: Ensayo 1 de la comparación del control en cascada frente al PID sobre el modelo no lineal

Figura 5.3: Ensayo 2 de la comparación del control en cascada frente al PID sobre el modelo no lineal

En ambos ensayos, se ve que las diferencias entre el control en cascada sobre el sistema no lineal y el lineal son mínimas, consiguiendo un fit también entorno al 90 %.

Por otra parte, se observa que en cualquier modificación sobre el sistema, el sobrepasamiento en el control en cascada es menor que en el PID, por lo que si tuviésemos un sistema que no admite que la temperatura llegase al valor del sobrepasamiento, se le tendría que aplicar el control en cascada, que da mejor resultado en este aspecto.

También podemos ver que el tiempo de establecimiento en general es más rápido, sobretodo en las perturbaciones, por lo que, las posibles modificaciones externas que se le apliquen a las variables del sistema, se corregirán antes, por lo que el control en éste aspecto es también mejor.

De hecho, en la primera perturbación del ensayo  $n^{\circ}2$ , que es la de la temperatura de entrada de la camisa, la mejora del control en todos los aspectos es más que evidente, por lo que podemos afirmar que el control en cascada en nuestro sistema es más efectivo.

### <span id="page-39-0"></span>5.3 Implementación en LabVIEW y validación

El objetivo en este caso, es el mismo que cuando validábamos el PID de LabVIEW sobre el de Matlab, pero esta vez, con el control en cascada diseñado anteriormente.

<span id="page-39-1"></span>Esta vez se realiza un ensayo [\(Figura 5.4\)](#page-39-1) en el que se fija la referencia en 40 ◦C desde el inicio hasta el final de la simulación, ya que el objetivo del control en cascada es mejorar la respuesta frente a perturbaciones. Además, se aplica una perturbación a los 200 s de −35 ◦C sobre la temperatura de entrada de la camisa. Luego, se incrementa la temperatura de entrada al tanque en  $5^{\circ}$ C a los 260 s.

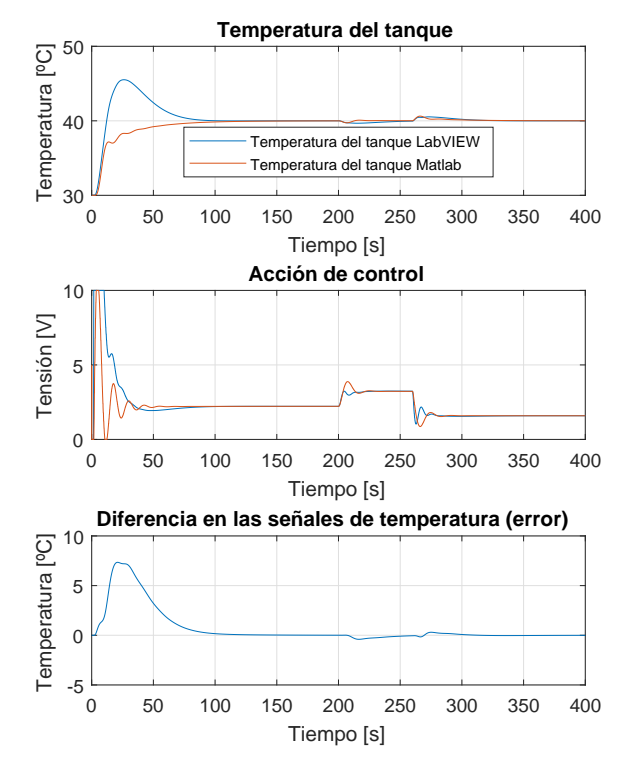

Figura 5.4: Ensayo de la implementación en Lab-VIEW del control en cascada

En este caso, se observa claramente como en el transitorio inicial, los resultados en cuanto a la respuesta del sistema difieren bastante. Esto se puede deber a que el sistema no es lineal, además de las diferencias en los algoritmos de discretización del PID.

De todas formas, el comportamiento frente a las perturbaciones sí que es mucho más semejante, que al final es lo que nos interesa cuando estamos realizando un diseño del sistema de control en cascada. La acción de control se puede ver como también se asemeja en mayor medida que la temperatura del tanque.

### Capítulo 6

# <span id="page-41-0"></span>Implementación de los controladores en el PLC Siemens S7-1214C

En este capítulo se aplica finalmente lo que es conocido como Hardware in the loop (HIL) que consiste en realizar simulaciones sobre plantas virtualizadas, incorporando algún tipo de hardware dentro, como es en nuestro caso los controladores.

El PLC Siemens está preparado para, solo con un dispositivo, programar tanto un regulador PID, como los dos reguladores de un control en cascada, por tanto solo necesitamos uno de estos para realizar nuestro trabajo.

Hay que tener en cuenta que, aunque programamos nosotros el autómata, hay ciertos procedimientos o parámetros sobre los que no se puede influir, como en este caso, los algoritmos de discretización del PID que aplica. Es decir, nosotros sobre Matlab si que podemos elegir el método de discretización, pero el PLC lleva uno por defecto, por lo que el resultado del control puede presentar diferencias, aunque también puede controlar el sistema.

### <span id="page-41-1"></span>6.1 Validación del control PID del autómata frente al simulado con Matlab

Por una parte, se va a comprobar las posibles diferencias entre el control PID realizado por el autómata, que habremos preprogramado con los parámetros calculados en la [Sección 4.1,](#page-30-1) con el realizado en las simulaciones con Matlab.

En este caso realizaremos un ensayo incrementando la referencia en el instante inicial en 10 ◦C, y se volverá a aumentar, a los 80 s en 10 ◦C más. La única perturbación sera una disminución en la temperatura de entrada de la camisa de 25 ◦C a los 160 s de simulación.

Como se puede observar en la [Figura 6.1,](#page-42-1) el control realizado es muy similar y el control actúa con éxito. Al fin y al cabo, la que se realiza con Matlab, es como una previsión del comportamiento que tendrá el autómata frente al sistema, por lo tanto, el control diseñado por

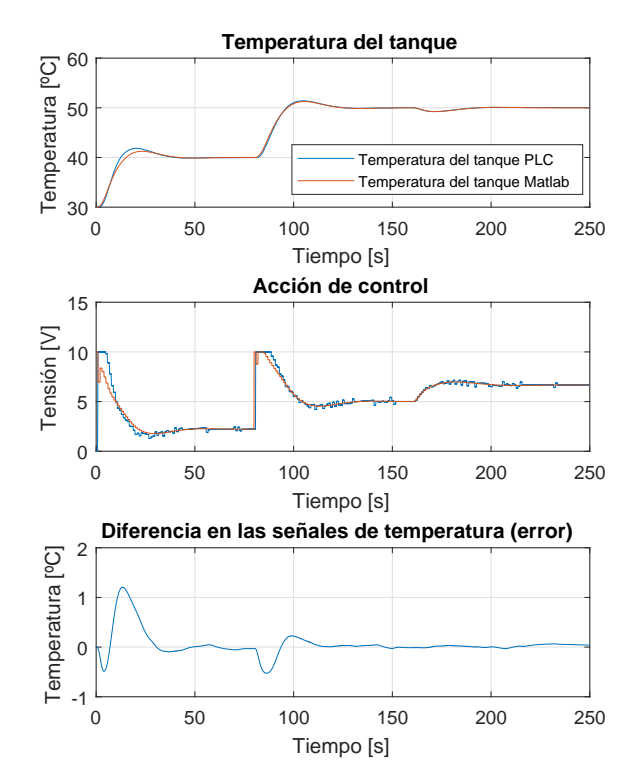

<span id="page-42-1"></span>simulación, y el que ejerce el autómata sobre la planta virtualizada mediante un PID son muy parecidos.

Figura 6.1: Ensayo de la comparación del PID utilizado por el PLC frente al de Matlab

### <span id="page-42-0"></span>6.2 Comparación del control en cascada y PID

Por último, la comparación que cabe esperar es la de las dos estrategias de control realizadas en el trabajo, para saber si el control en cascada va a merecer la pena frente al PID o no, o incluso si ninguno de los dos es satisfactorio. Para realizar esta comprobación se realizarán dos ensayos [\(Figura 6.2](#page-43-0) y [Figura 6.3\)](#page-43-0) en diferentes condiciones.

El primero, constará de una temperatura de referencia constante de 40 °C. Además, se incrementará el caudal de entrada al tanque en  $0.05 \,\mathrm{m}^3/\mathrm{s}$  a los 200s, para luego disminuir la temperatura de entrada de la camisa en 35 ◦C a los 300 s.

En el segundo caso, la referencia será la misma que en el ensayo anterior y el tiempo de las perturbaciones también. La diferencia será, que la primera perturbación será un aumento de la temperatura de entrada de la camisa de 10 ◦C, y la segunda, una disminución de la temperatura de entrada del tanque de 5 ◦C.

Aunque en la puesta en marcha del sistema, los dos reguladores actúan de manera diferente, una vez en el punto de funcionamiento ambos trabajan de una manera aceptable. Aún así, el control en cascada frente a las perturbaciones obtiene mejores resultados que el PID.

Una de las posibles alternativas ante este problema en el transitorio, sería, con el controlador apagado, programar una puesta en marcha de la planta, de manera que encendamos el regulador

<span id="page-43-0"></span>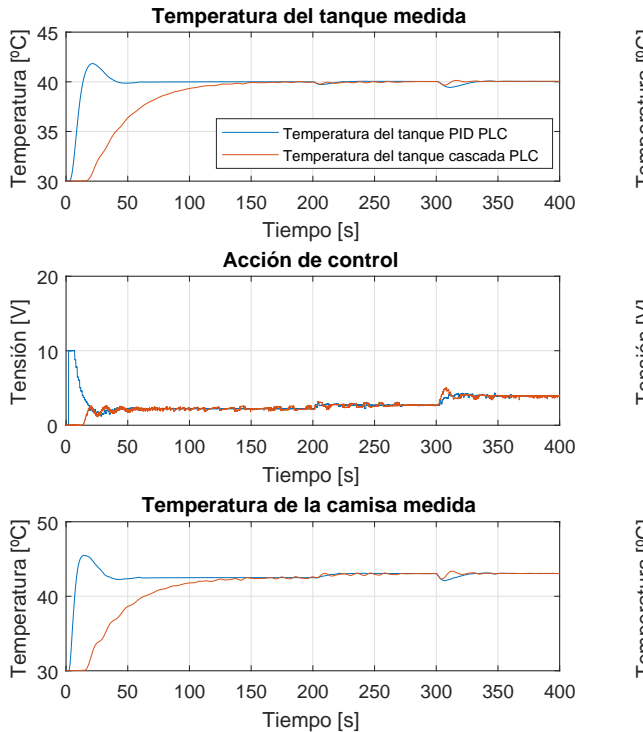

cuando el sistema ya está en el punto de funcionamiento, consiguiendo así compensar las posibles perturbaciones que afecten negativamente al sistema.

Figura 6.2: Ensayo 1 de la comparación del control en cascada frente al PID realizados por el PLC

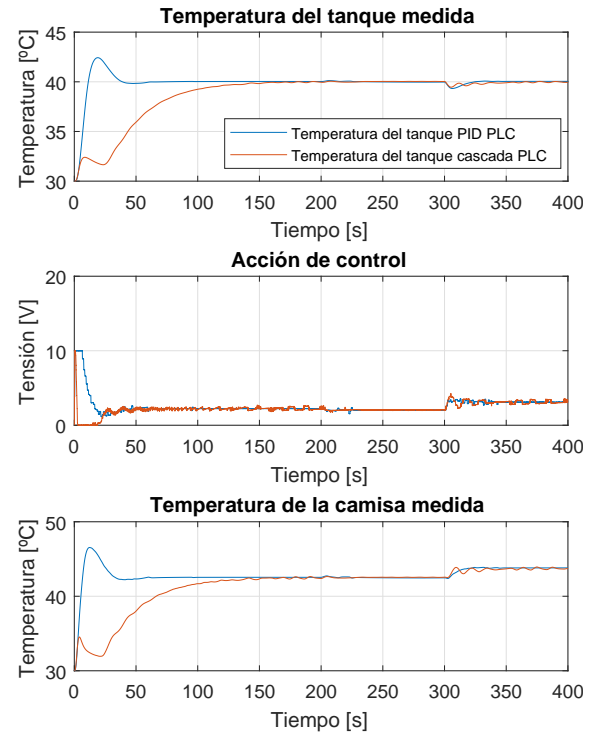

Figura 6.3: Ensayo 2 de la comparación del control en cascada frente al PID realizados por el PLC

### Capítulo 7

# Estudio económico

<span id="page-44-0"></span>Siempre que se pretende realizar un proyecto para una empresa, como puede ser implementar el sistema de control diseñado anteriormente sobre la planta real, lo primero que la empresa va a solicitar es un presupuesto de lo que se quiere realizar.

En nuestro caso, vamos a detallar el coste que requiere realizar el diseño sobre la planta virtualizada, sin llevarlo a cabo sobre la planta, ya que no disponemos de ella en un trabajo académico, pero que requeriría costes extra que ahora no vamos a tener en cuenta.

Los componentes (hardware) que necesitaremos para llevar a cabo las simulaciones y sus respectivos precios estimados (IVA incluido) serán:

- PLC Siemens  $1214C \rightarrow 372.44 \in$
- 2 Sensores de temperatura (High Temperature Sensor  $(P/N 201-1191)$ ) → 104.4 €
- [Electroválvula neumática Festo, Serie MS-EE- Métrico, Rosca G 1/2, Función 3/2 Nor](https://es.rs-online.com/web/p/valvulas-de-control-accionado-por-solenoide-piloto-neumaticas/1366866/)[mally Closed, Sistemas eléctricos](https://es.rs-online.com/web/p/valvulas-de-control-accionado-por-solenoide-piloto-neumaticas/1366866/) → 145.66  $\in$
- 300 h de trabajo de un Ingeniero Químico, sabiendo que por hora se cobran  $23 \times/h$  →  $6900 \in$
- Coste total del proyecto  $\rightarrow$  7522.5 €

### Capítulo 8

# Conclusiones

<span id="page-45-0"></span>El principal objetivo del proyecto, que era controlar nuestra planta virtualizada, sí que se ha podido cumplir. La cuestión es cual de los dos sistemas de control propuestos es el más satisfactorio.

Para poder virtualizar la planta, hemos comentado que es necesario discretizar el sistema, para poder implementarlo en LabVIEW y que el PLC trabaje con él, haciendo uso de un periodo de muestreo que no distorsione el modelo no lineal en exceso, cosa que se ha logrado con creces, obteniéndose índices de ajuste superiores al 99 %.

Por otra parte, también vemos que la linealización es válida, aunque hay que insistir en que, a pesar de que no tiene un índice de ajuste tan elevado como en el caso de la discretización, solo se utiliza en el diseño de los reguladores, que posteriormente, se demuestra que realizan un control aceptable del sistema.

Vistos los resultados obtenidos en las simulaciones, vemos que el control en cascada presenta unos resultados mejores que los del control PID, tanto en el sobrepasamiento como en el tiempo de establecimiento. Por lo que el sistema llegará antes al punto de consigna, y alcanzando valores menos alejados del mismo.

A pesar de ésto, el control obtenido haciendo uso de ambos métodos no es totalmente satisfactorio, ya que en algunos casos presenta errores en cambios en la temperatura de referencia, otras veces en alguna de las perturbaciones, etc. Pero no obtenemos en ningún caso, un regulador (o dos en el caso de cascada) que consigan realizar un control satisfactorio en todos los aspectos.

Debido a esto, la investigación de un sistema de control óptimo para nuestro sistema, debería continuar, haciendo uso de estrategias más avanzadas, como podría ser un control multiobjetivo. Éste consiste en diseñar una serie de reguladores, que con la configuración de cada uno de ellos por separado, se consiga el control más óptimo a causa del efecto de una perturbación en concreto, o solo en cambios en la referencia. Es decir, que cada controlador será el idóneo para una perturbación en concreto, o para cambios en la temperatura de referencia.

Además, si este proyecto fuese para una empresa en concreto, faltaría hacer todas las pruebas pertinentes sobre la planta real, donde seguramente habría que modificar ciertos parámetros para que se ajustase perfectamente al control más óptimo. Este caso también acarrearía un incremento en las horas de trabajo y en los costes para dicha implantación.

Otra alternativa si se quisiera utilizar el control en cascada sobre la planta, sería llevar al sistema al punto de funcionamiento de forma preprogramada, y permitirle entonces al sistema de control que actúe sobre el sistema, ya que hemos visto que con el PLC en cascada, se obtienen buenas respuestas frente a perturbaciones.

En lo que respecta al estudio económico realizado, se hace una estimación de los costes que suponen el trabajo, pero no hay que perder de vista que faltarían añadir los costes que supondría la puesta en planta, que no se calculan ya que se debería de tener más información en cuanto al trabajo realizado. También hay una serie de gastos que acarrearía la puesta en planta que no se pueden prever, ya que es posible que algún error en el diseño, podría suponer la causa de desperfectos sobre la planta.

Para finalizar, habría que remarcar la importancia de este tipo de trabajos, en auge en la actualidad, que son los de virtualización de procesos e Industria 4.0. El invertir en este tipo de técnicas permite un ahorro brutal de tiempo de ensayo en planta, además de los posibles sobrecostes que podría suponer estropear algún componente de la planta real. De hecho, las empresas interesadas en la investigación y el desarrollo, están invirtiendo en formar a la gente para que sepa hacer este tipo de trabajos, o contratando directamente gente que ya tenga los conocimientos adecuados.

No obstante, hay que tener en cuenta que este tipo de trabajo no es sustitutivo de los ensayos sobre la planta, sino una herramienta complementaria que permite optimizar el proceso global de implantación de estrategias de control, o de puesta en marcha de una planta, por ejemplo.

# Bibliografía

- <span id="page-47-2"></span><span id="page-47-0"></span>Åström, Karl J. y Richard M. Murray (2009). Feedback Systems: An Introduction for Scientists and Engineers. Wiki (vid. págs. [7,](#page-10-0) [8\)](#page-11-0).
- <span id="page-47-4"></span>Marlin, Thomas E. (2000). Process control: designing processes and control systems for dynamic performance. 2.ª ed. McGraw-Hill New York (vid. pág. [9\)](#page-12-2).
- <span id="page-47-6"></span>Ogata, K. (2002). Ingeniería de Control Moderna. 4.ª ed. Madrid: Pearson Prentice-Hall (vid. pág. [27\)](#page-30-2).
- <span id="page-47-5"></span>— (2010). Ingeniería de Control Moderna. 5.<sup>a</sup> ed. Madrid: Pearson Prentice–Hall (vid. pág. [14\)](#page-17-1).
- <span id="page-47-1"></span>Seborg, Dale, Thomas F Edgar y Duncan Mellichamp (2003). Process dynamics & control. John Wiley & Sons (vid. pág. [7\)](#page-10-0).

<span id="page-47-3"></span>Visioli, Antonio (2006). Practical PID control. Springer (vid. pág. [8\)](#page-11-0).